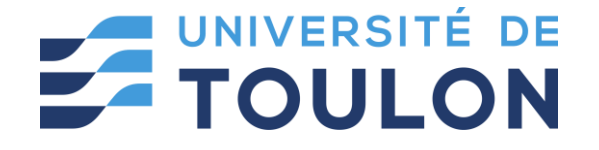

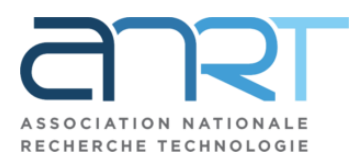

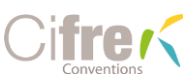

## Traitements automatisés des données issues d'un sondeur acoustique multifaisceaux pour la cartographie des fonds marins

Soutenance de Thèse de Marie LAMOURET en présence de :

Pr Jérôme MARS

M Pierre BOISSERY M Guillaume MATTE

Pr Caroline FOSSATI Pr Nadège THIRION-MOREAU

Pr Ali MANSOUR M Christophe VIALA

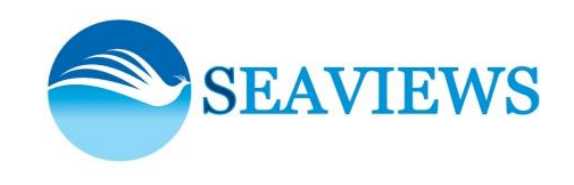

& D'INFORMATIQUE

Mercredi 23 Mars 2022

### Plan

### **Contexte des travaux**

- 1 Données issues du sondeur multifaisceaux
- 2 Estimation de valeurs bathymétriques par réseau de neurones convolutifs
- 3 Classification des données pour l'identification des habitats marins

Conclusion générale

**Activités de Seaviews Cartographies des fonds marins Cartographies bathymétriques Cartographies des habitats marins Méthodes cartographiques Analyse et traitements des données**

### Activités de Seaviews

SEAVIEWS : Bureau d'études spécialisé en cartographie pour le milieu marin

### **Prestation de services** :

- Production de cartes bathymétriques, de cartes des habitats marins
- Réalisation de suivis écologiques, d'orthophotographies sous-marines, etc.

### **Projets de R&D** :

- Mise au point de matériel  $\rightarrow$  Plateforme de surface pour réaliser des photogrammétries
- Développement de méthodes  $\rightarrow$  Classification des habitats marins au sondeur multifaisceaux (SMF)
- Exploitation de données → Imagerie de la colonne d'eau pour l'étude des bancs de poissons
- Nouvelles applications  $\rightarrow$  Photogrammétrie sous-marine géoréférencée à l'aide du SMF

## Cartographies des fonds marins

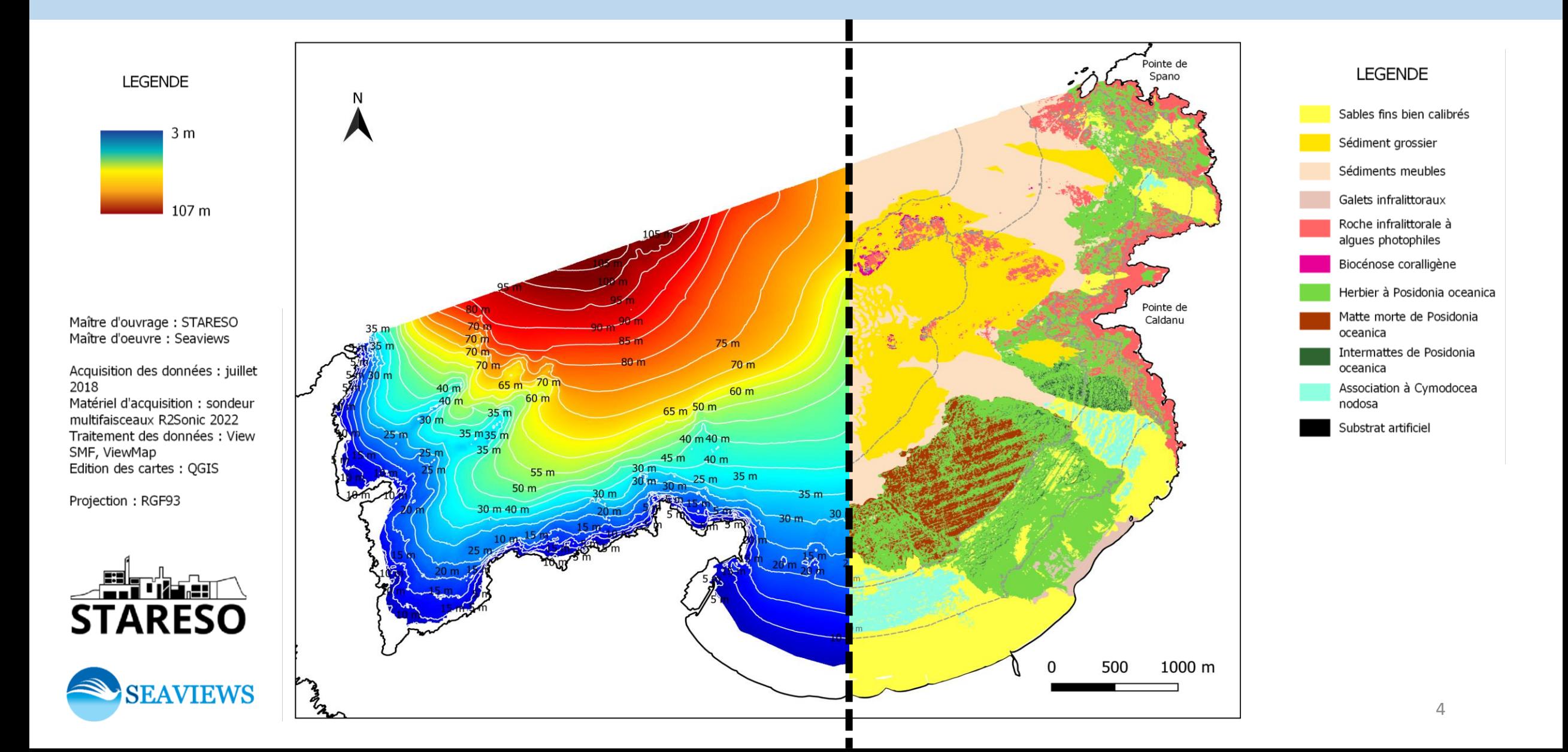

### Cartographie Bathymétrique

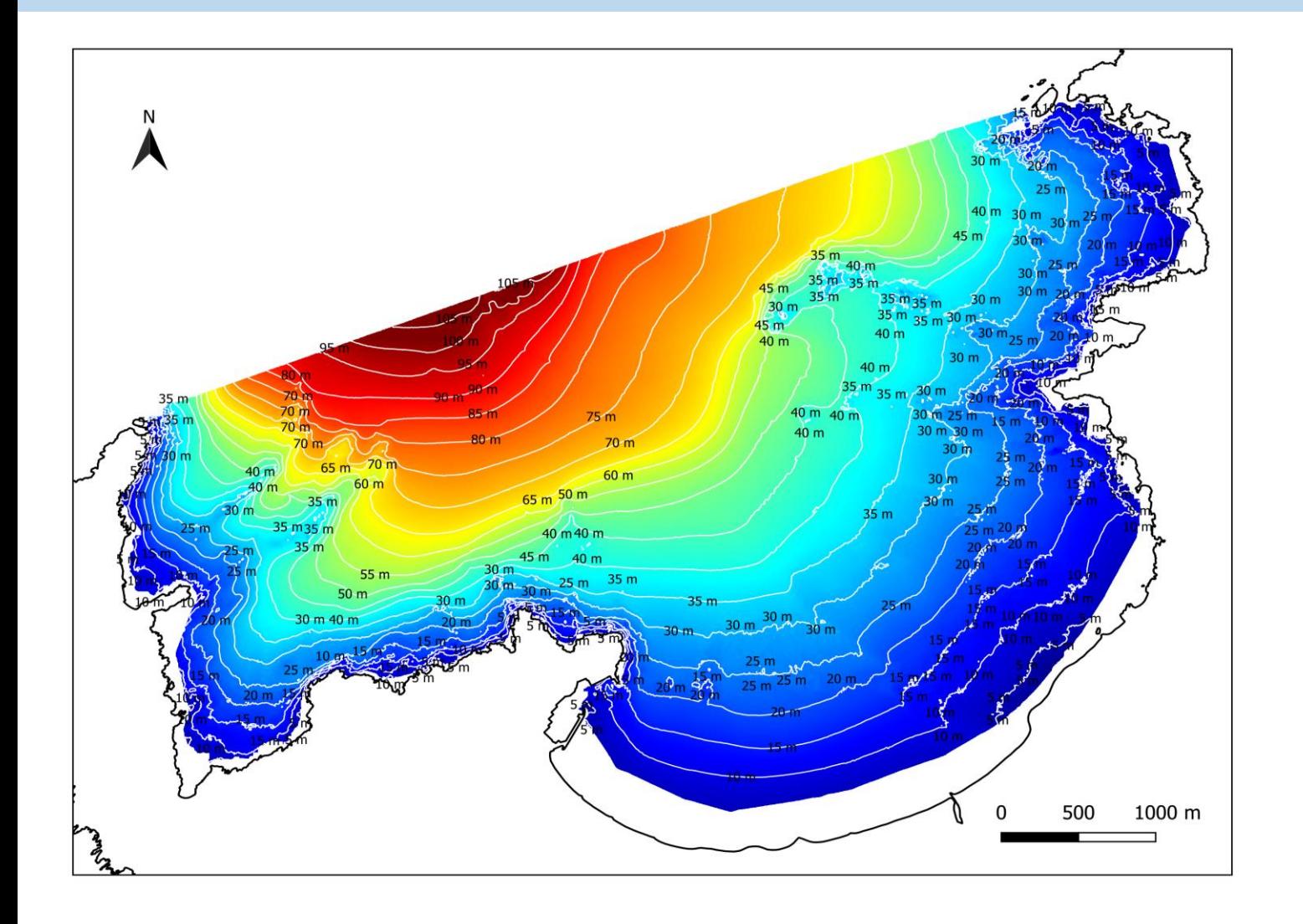

Carte bathymétrique :

- Profondeurs de la mer
- Description du paysage sous-marin

Besoins :

- Carte de sécurité de navigation
- Suivi de travaux sous-marins
- Suivi temporel
- Études océanographiques

## Cartographie des habitats marins

« Habitat écologique » : espace homogène en

- Propriétés physiques
- Faune et flore
- Rôles

Carte des habitats :

- Inventaire des habitats écologiques
- Répartition dans une aire d'étude

Besoins :

- Définir la gestion d'une zone
- Préparer des aménagements

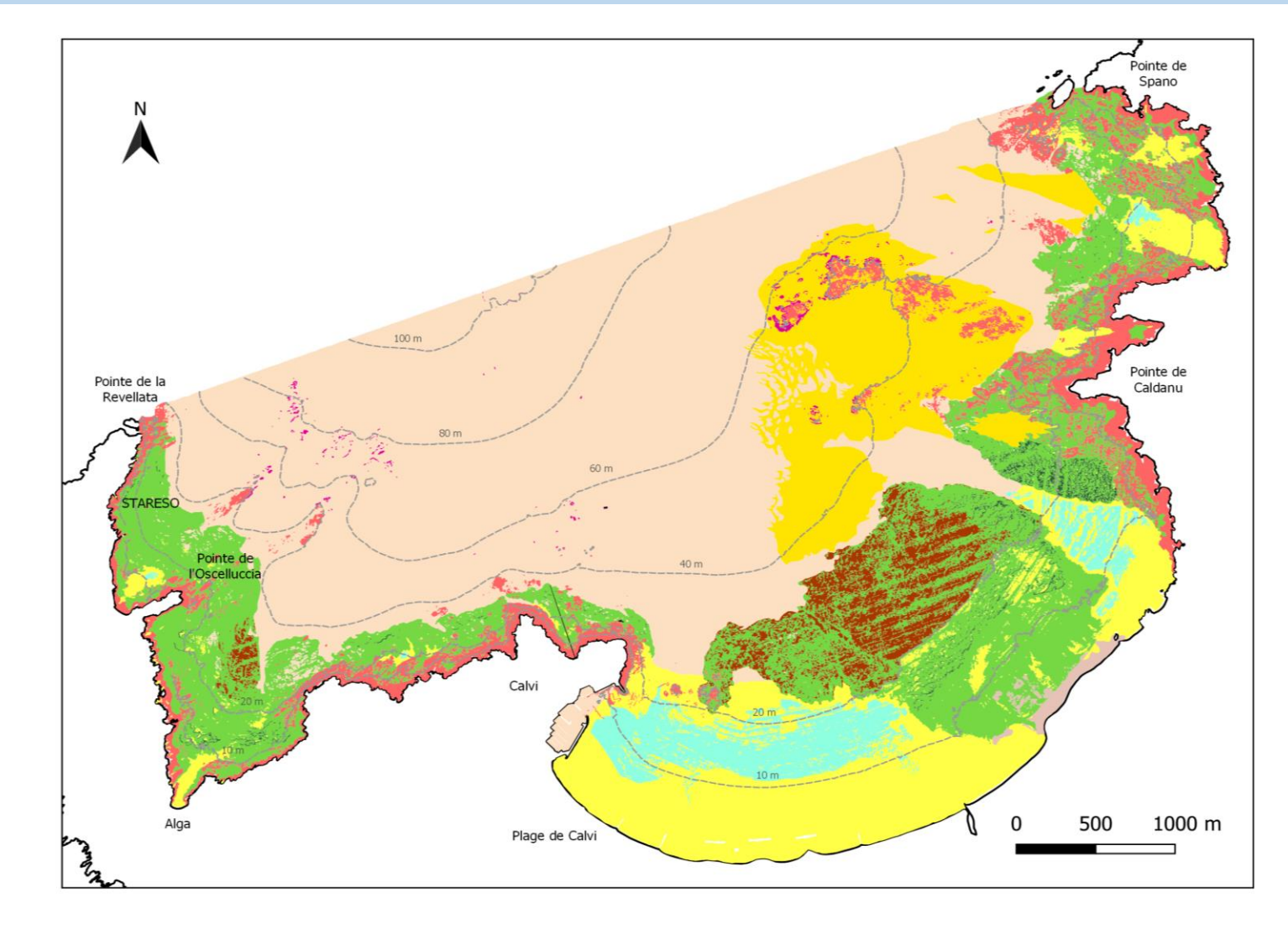

## Méthode cartographique

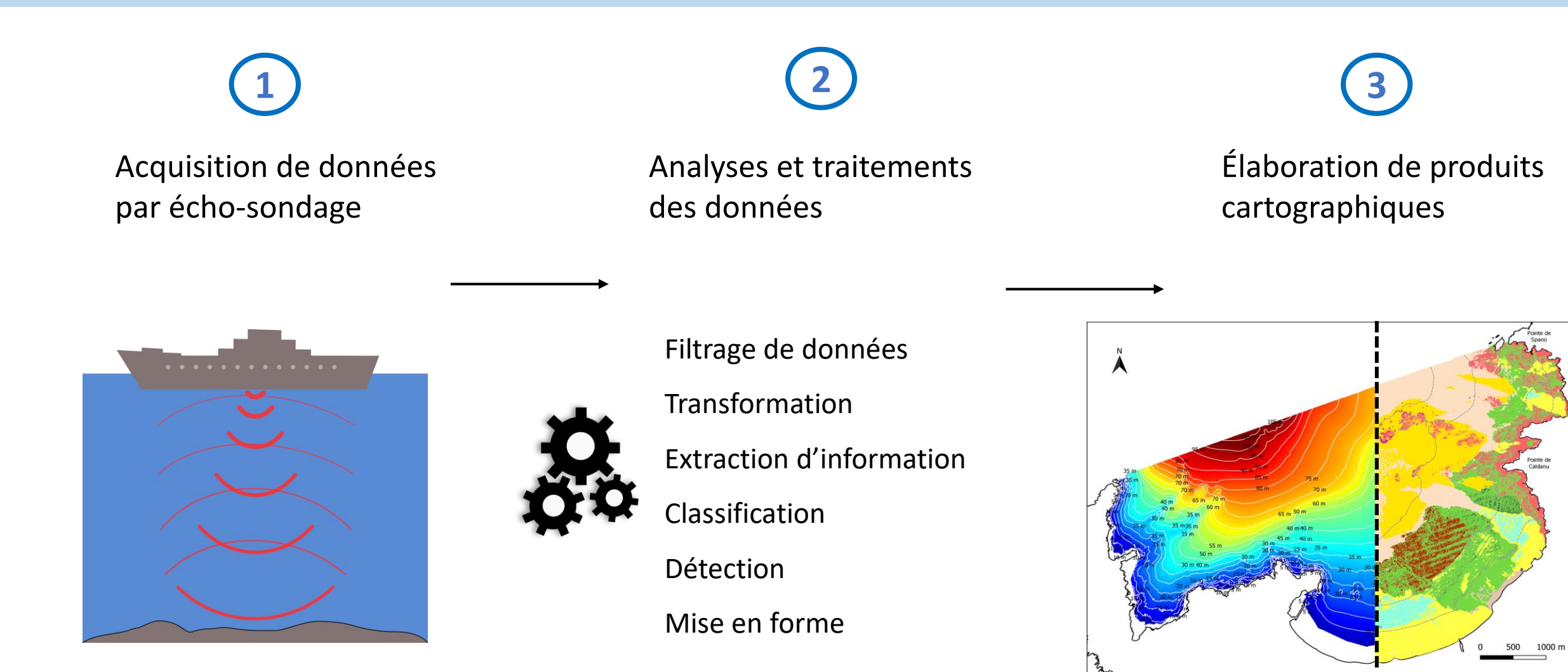

…

## Analyse et traitements des données

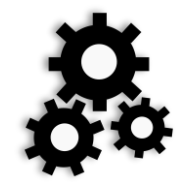

Seaviews développe ses logiciels pour : (2) Les traitements des données

**1** L'acquisition des données

**3** La production de cartes

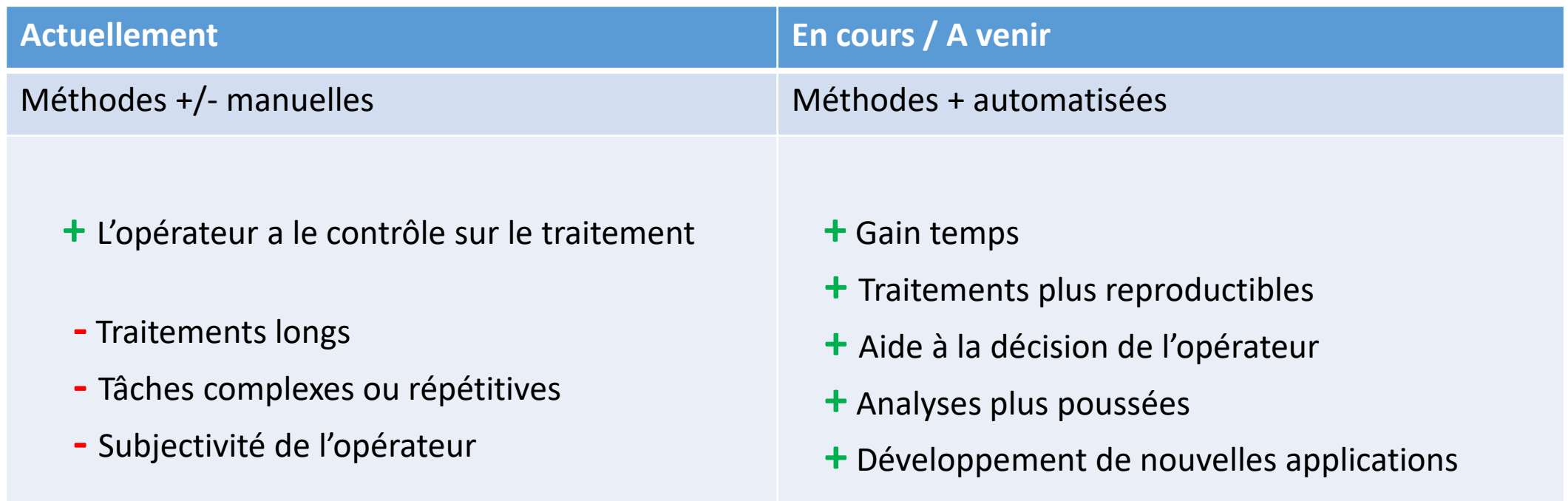

### Plan

Contexte des travaux

### **1 – Données issues du sondeur multifaisceaux (SMF)**

- 2 Estimation de valeurs bathymétriques par réseau de neurones convolutifs
- 3 Classification des données pour l'identification des habitats marins

Conclusion générale

**Principe d'acquisition au SMF**

**Chaîne d'acquisition complète**

**Les trois types de données acquises au SMF**

### Principe d'acquisition au sondeur multifaisceaux

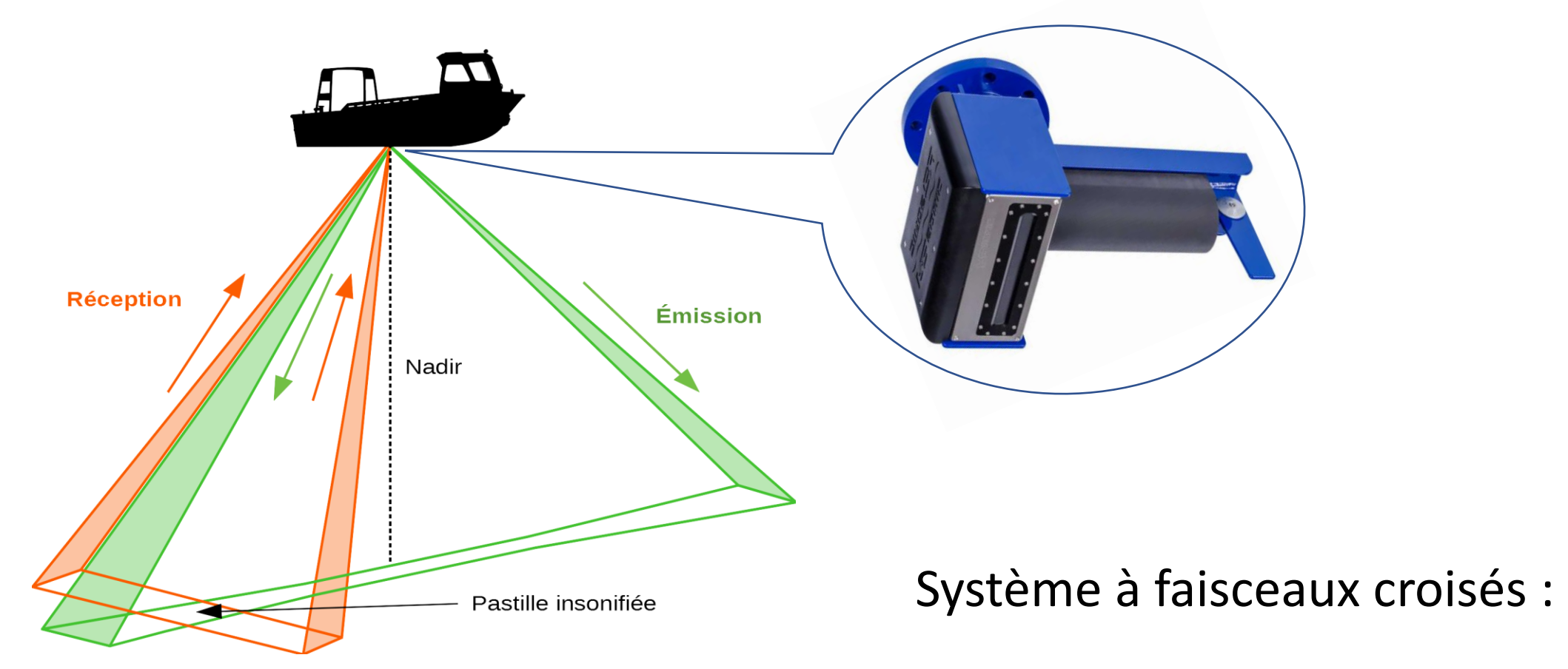

Une émission large transversalement au navire & fine longitudinalement Plusieurs réceptions larges longitudinalement & fines transversalement

### Principe d'acquisition au sondeur multifaisceaux

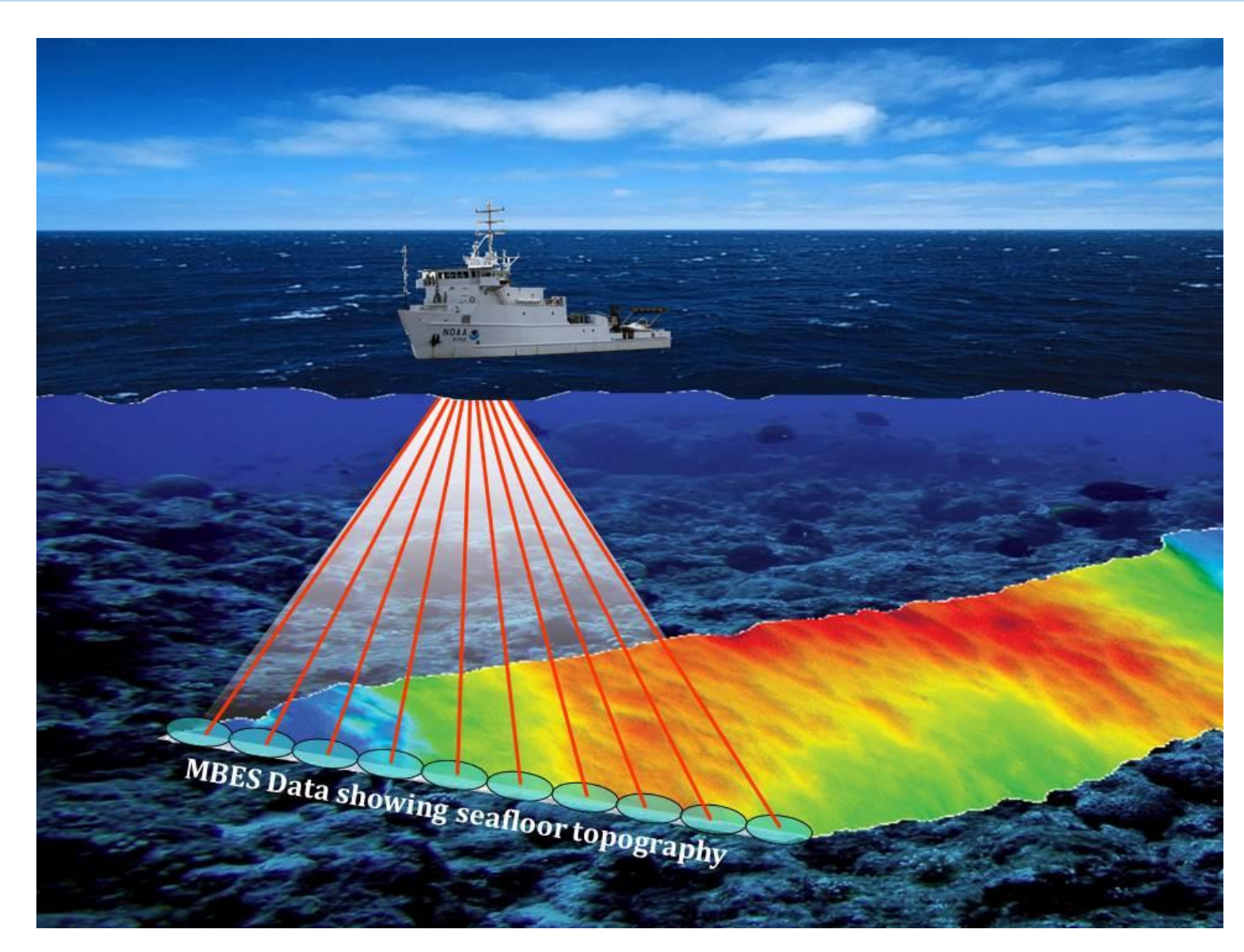

 $\rightarrow$  Émission & Réception de signaux = **un ping**

 $\rightarrow$  Acquisition de N signaux le long d'une ligne perpendiculaire au navire = **une fauchée**

## Chaîne d'acquisition complète

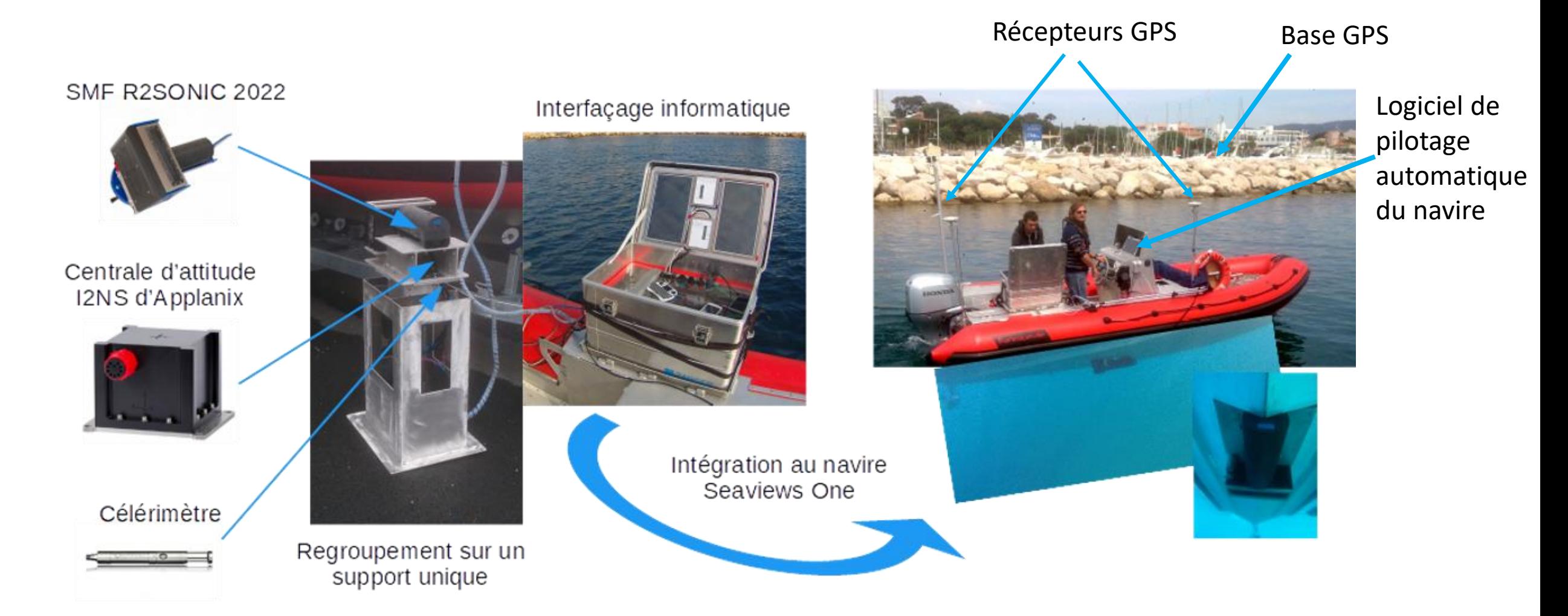

### Les trois types de données acquises au SMF

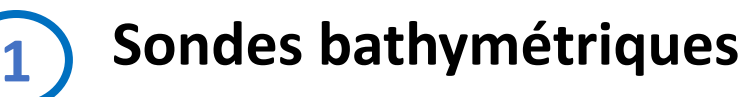

 $\rightarrow$  Temps aller-retour mis par un signal à rencontrer un obstacle

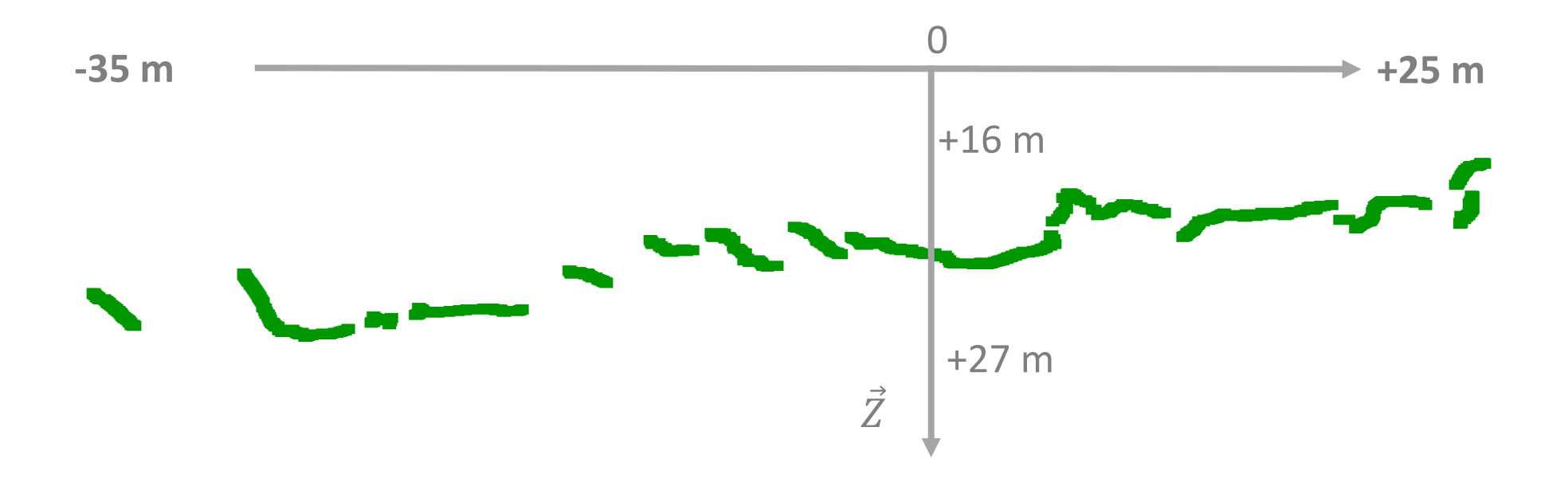

Un exemple des 1024 sondes bathymétriques d'un ping sur un fond rocheux

### Les trois types de données acquises au SMF

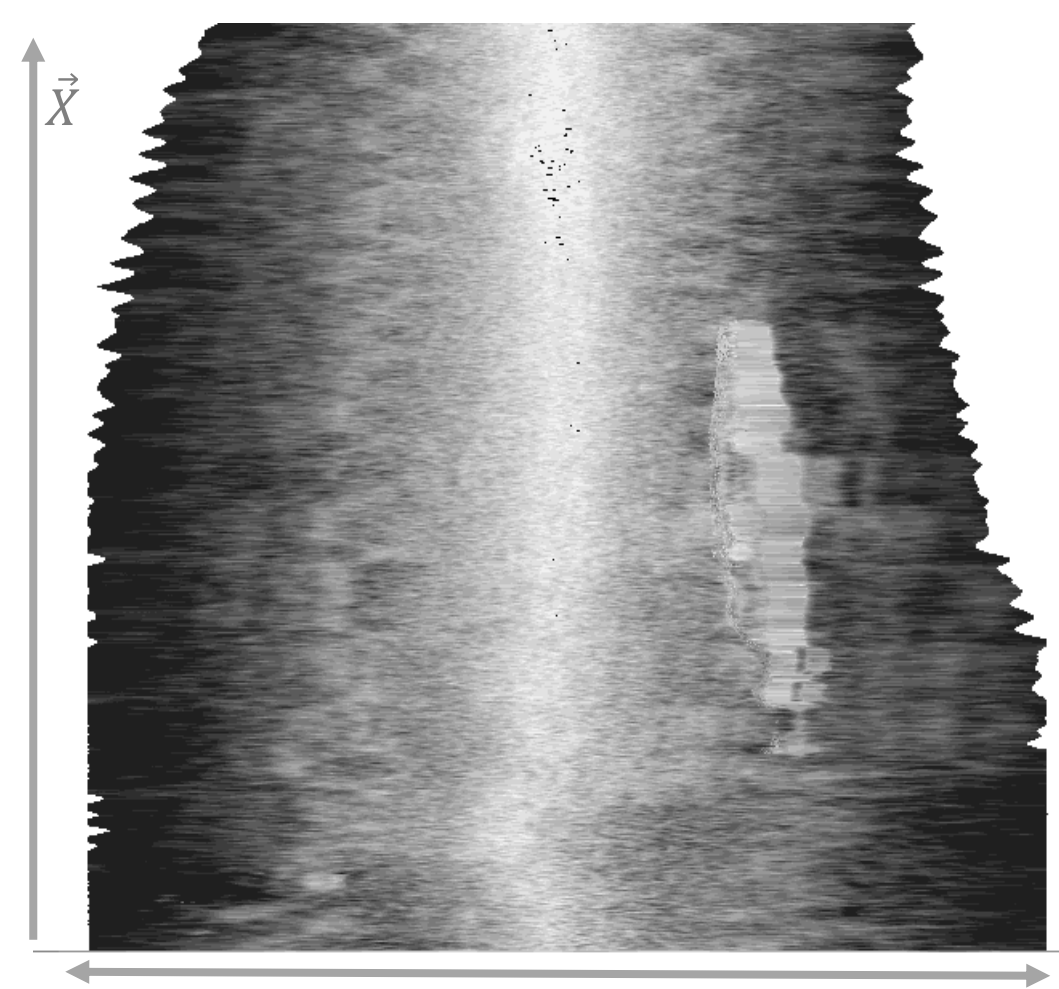

1024 valeurs de réflectivité

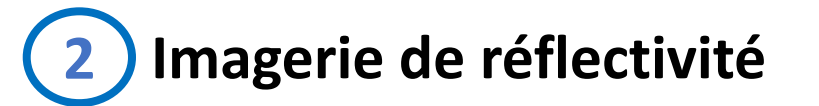

 $\rightarrow$  Modification de l'énergie du signal lors de la rencontre avec les fonds marins

 $\rightarrow$  Signature de la nature des fonds marins

 $\rightarrow$  L'accumulation de pings successifs forme une image

Imagerie de réflectivité (ici, une épave de sous-marin)  $14$ 

### Les trois types de données acquises au SMF

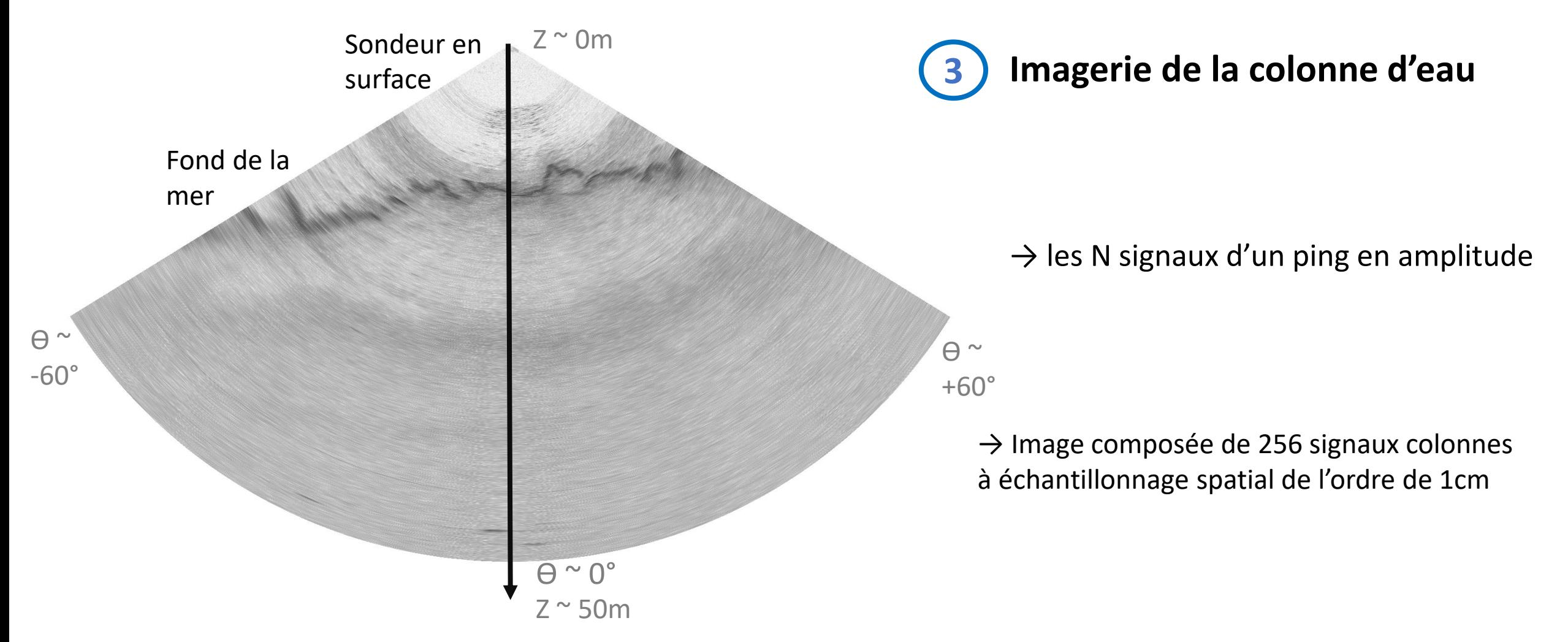

Imagerie de la colonne d'eau (ici, un banc de poissons)

### Plan

Contexte des travaux

- 1 Données issues du sondeur multifaisceaux
- **2 – Estimation de valeurs bathymétriques par réseau de neurones convolutifs**
- 3 Classification des données pour l'identification des habitats marins

Conclusion générale

**De la donnée bathymétrique à la carte Estimer les sondes par des approches « vision » Utilisation de réseau de neurones convolutifs (CNN) Composition d'un CNN Préparation des données et labellisation Architecture et paramétrage du CNN Phase d'apprentissage/validation Phase d'application à de nouvelles données Conclusions & Perspectives**

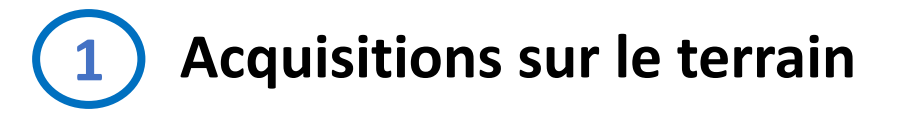

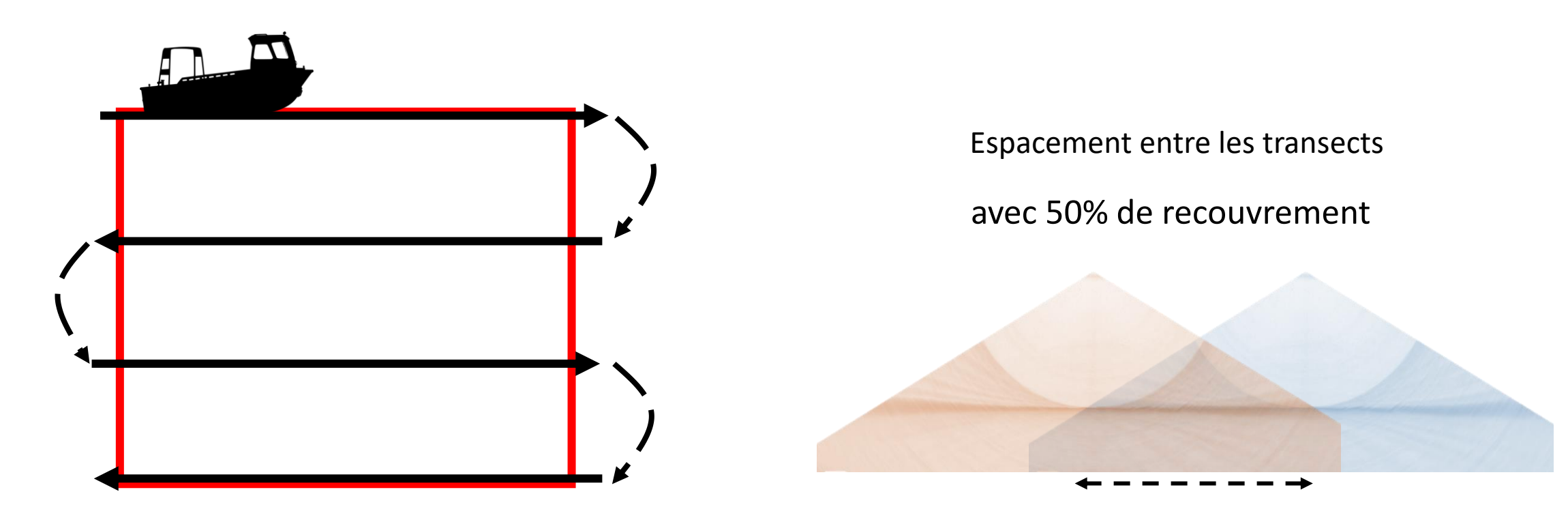

Navigation sur la zone à lever

**2 Passer en revue toutes les données**

Neutraliser les sondes erronées en bleu

Légende :

Sondes justes

Exemples d'erreurs de détection du fond commises par le sondeur

Sondes erronées

**2 Passer en revue toutes les données**

Masquage des sondes erronées par méthode manuelle ou semi-manuelle :

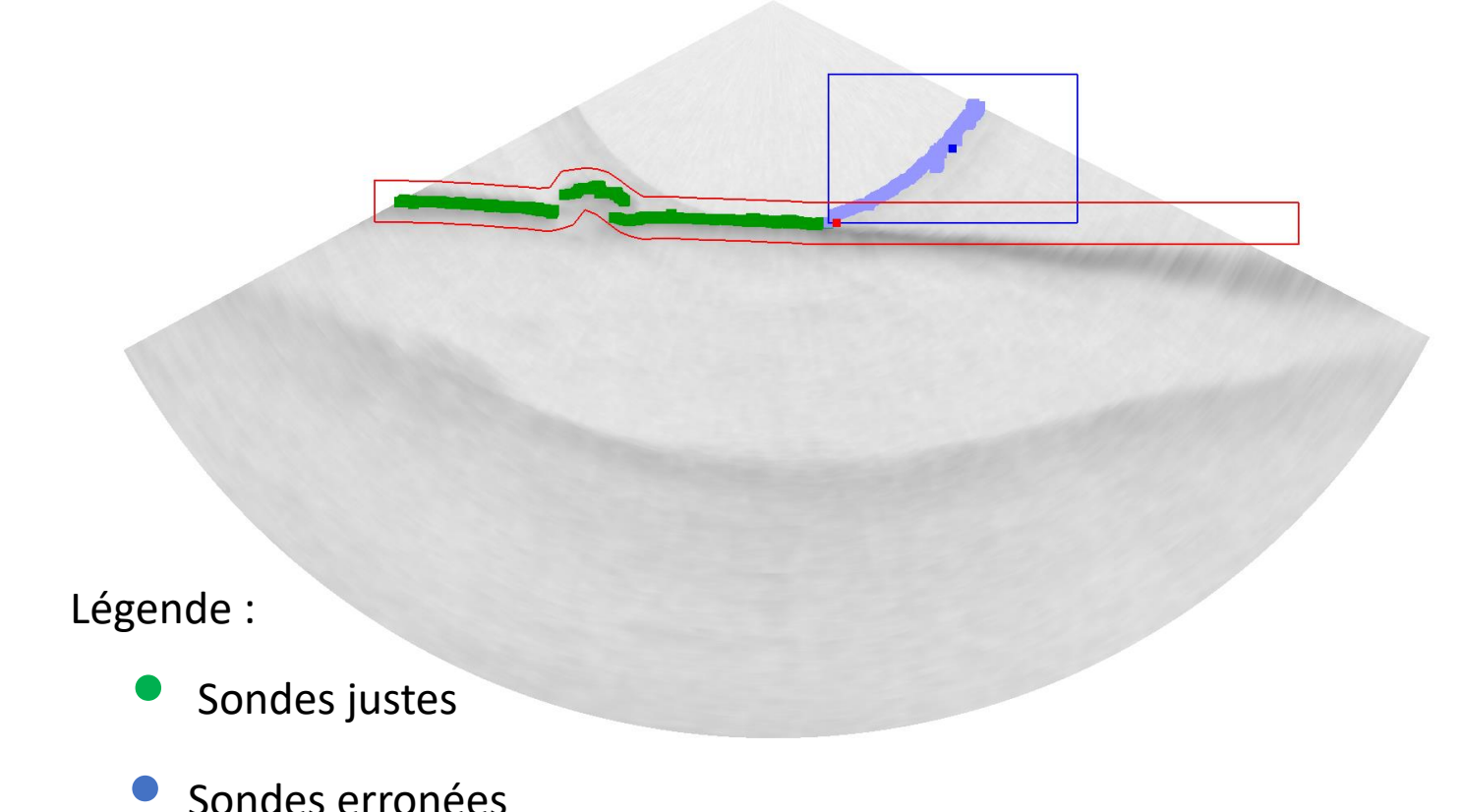

Très long : 1/1 Temps de traitement / acquisition

Décimation du jeu de données Risque de « trou » dans la carte

« Frustant » Les images colonne d'eau sont « bonnes »

19

**3 Réaliser un produit cartographique**

Pings avec sondes filtrées

Modèle Numérique de Terrain (MNT) à mailles carrées, couleurs artificielles de bathymétrie

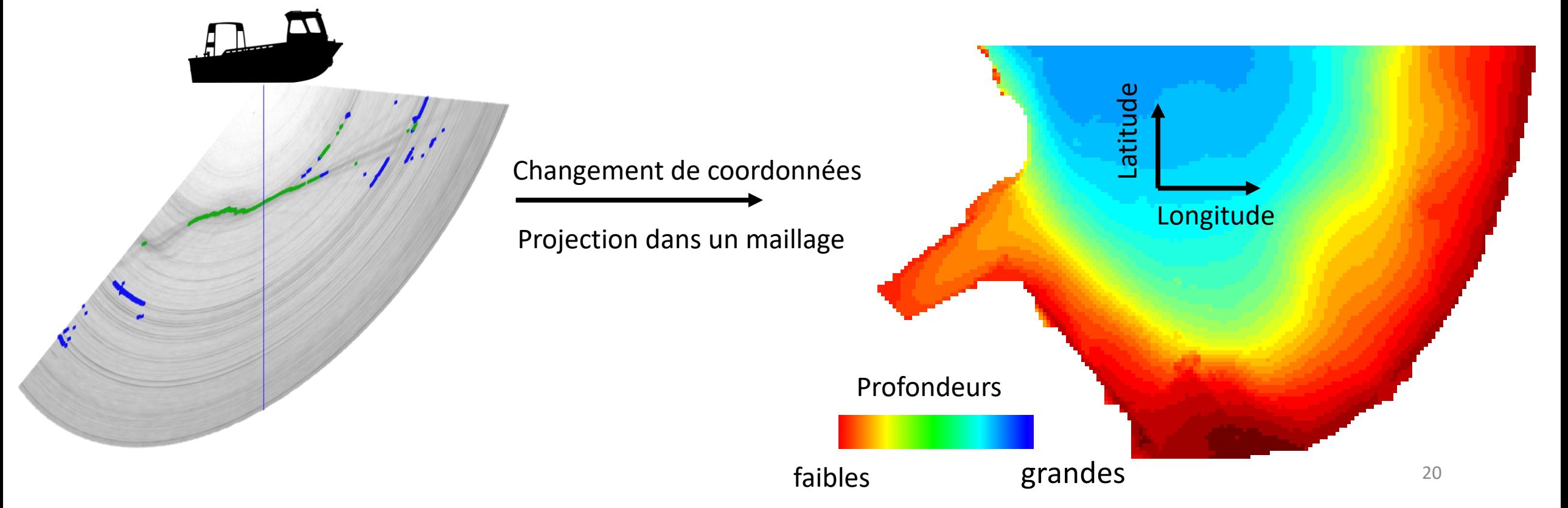

## Estimer les sondes par des approches « vision »

### **L'imagerie de la colonne d'eau peut-elle permettre de déduire les sondes bathymétriques ?**

Avec les objectifs :

- $\rightarrow$  Être exempt d'erreurs
- → Utiliser toute l'ouverture de la fauchée
- $\rightarrow$  Réduire les temps d'acquisition
- $\rightarrow$  Être plus rapide que la revue systématique des données

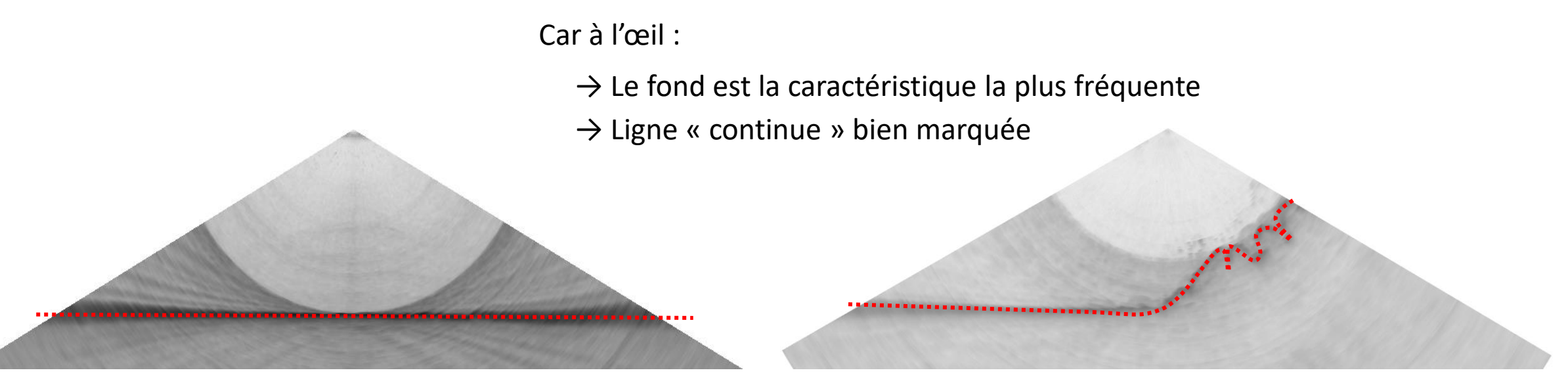

## Estimer les sondes par des approches « vision »

### **Proposition :**

Méthode par apprentissage supervisé à base de **réseaux de neurones convolutifs (CNN)**

Problématique originale de par :

- L'exploitation des images de la colonne d'eau
- L'application de CNN sur des données SMF
- La rareté des problèmes de type régression multi-sorties

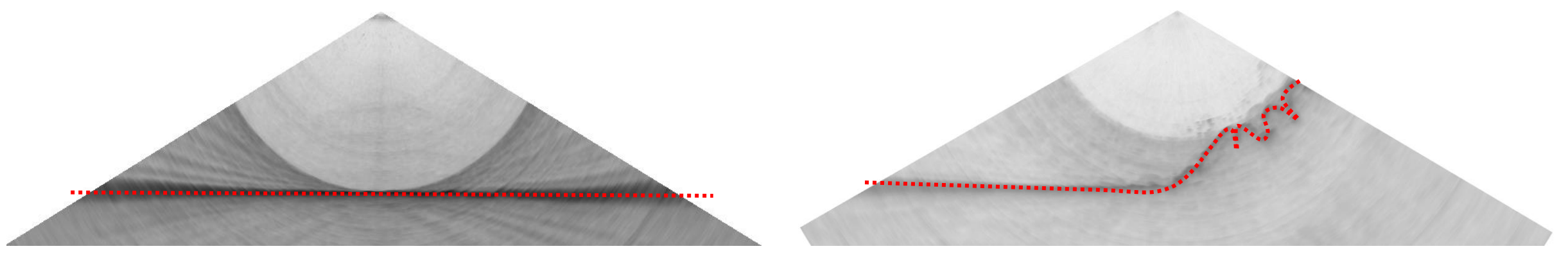

### Composition d'un réseau de neurones convolutifs

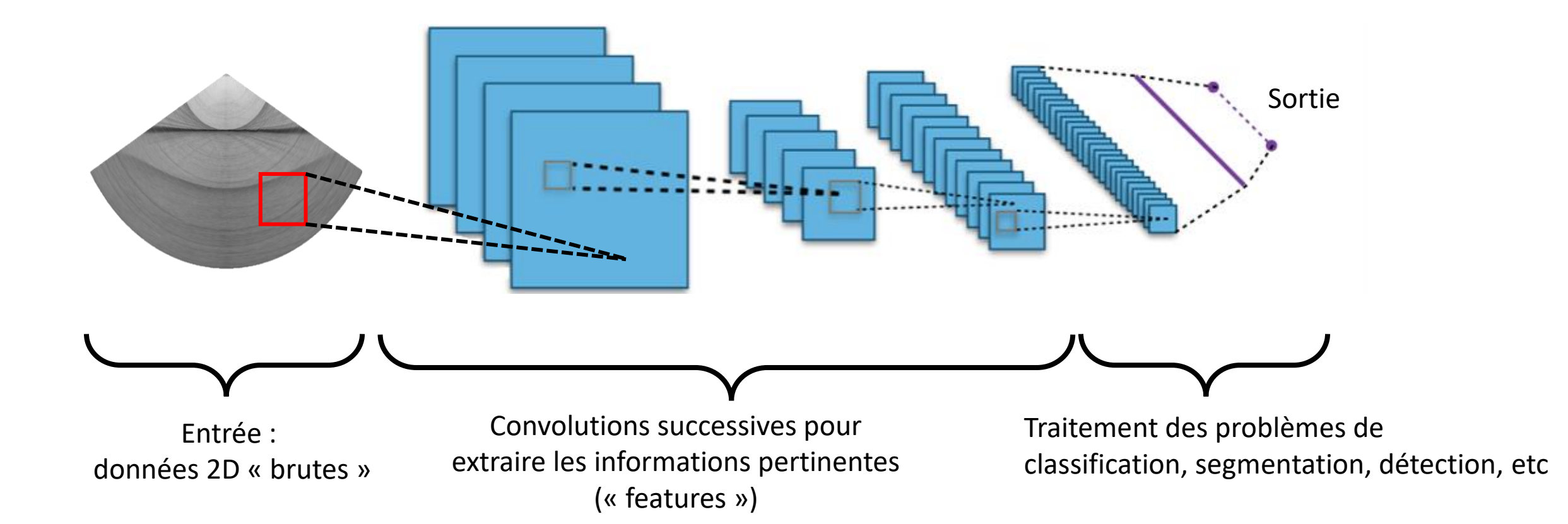

## Mise en place d'un apprentissage

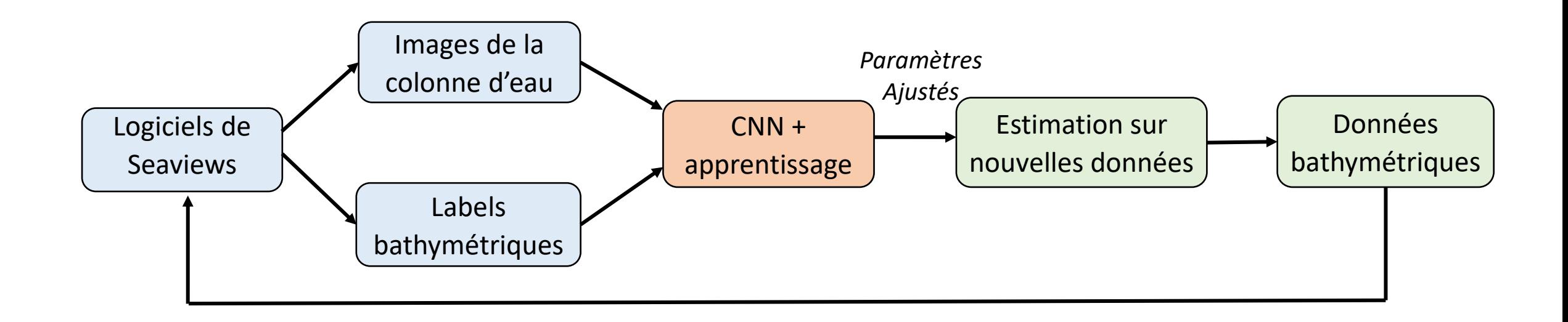

#### Étapes à réaliser :

Phase 1 : Construire un jeu d'apprentissage Phase 2 : Labelliser une partie des données Phase 3 : Choix d'une architecture CNN Phase 4 : Apprentissage Phase 5 : Application sur de nouvelles données

### Préparation des données et labellisation

### **Phase 1 : Construire un jeu d'apprentissage pertinent**

- $\rightarrow$  Sélectionner des données avec un maximum de variabilité
- → Re-dimensionner toutes les données à un format carré de 256 colonnes à 256 valeurs

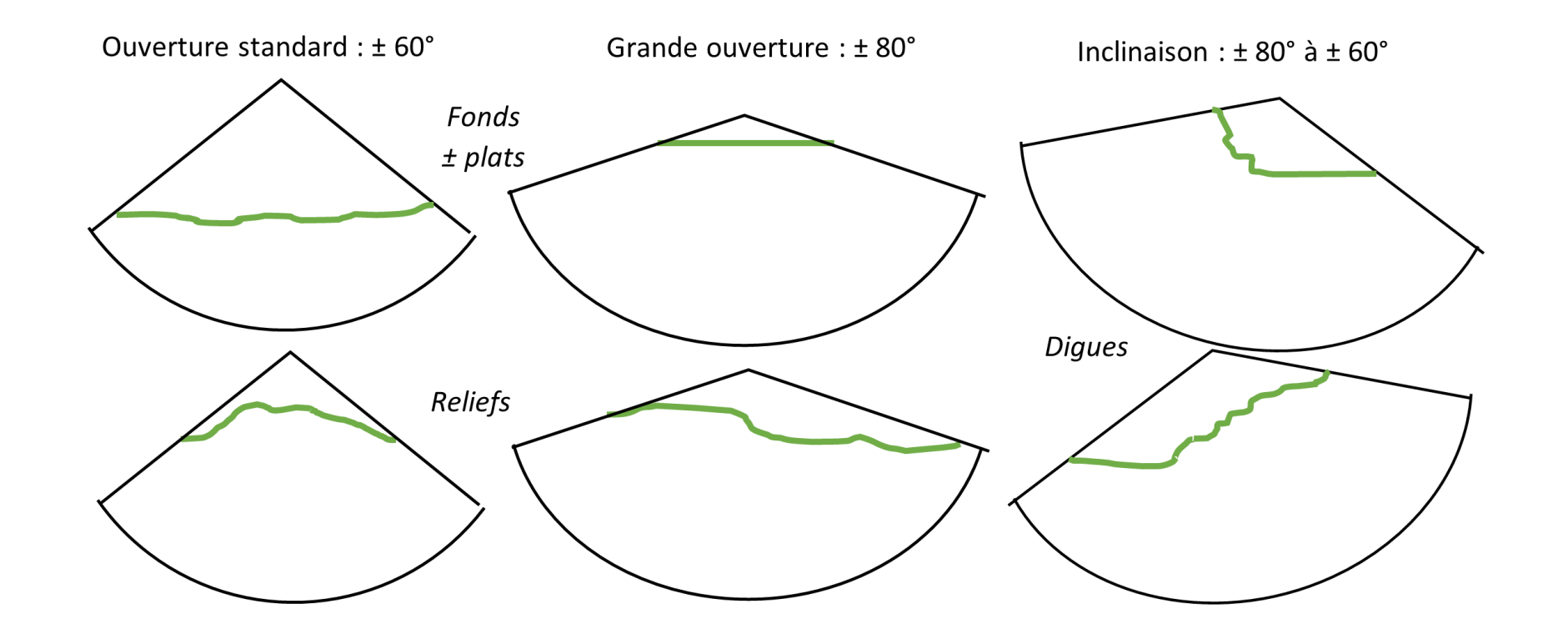

### Préparation des données et labellisation

**Phase 2 : Labelliser automatiquement et sans erreur les images de la colonne d'eau à partir d'un modèle numérique de terrain (MNT)**

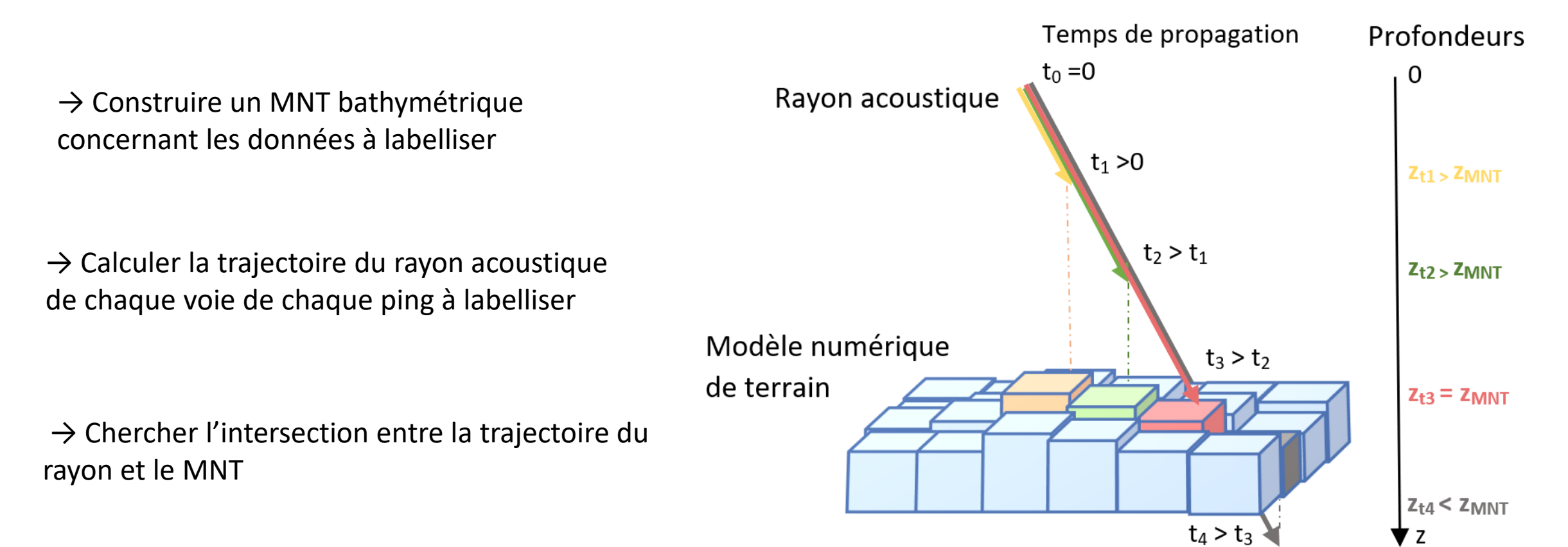

## Architecture et paramétrage du CNN

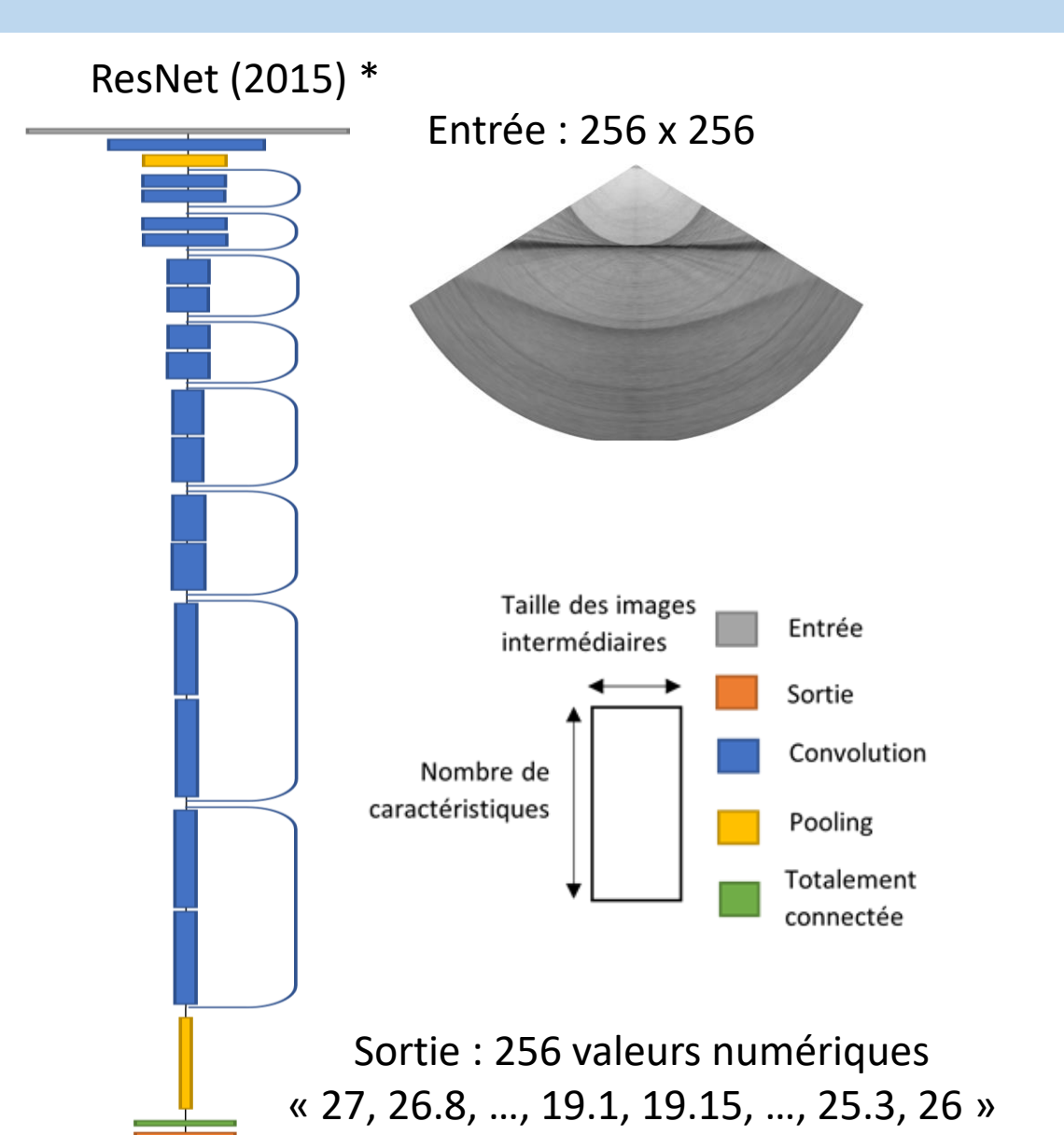

### **Phase 3 : Choix d'une architecture CNN**

- $\rightarrow$  Architecture ResNet 50 :
	- 50 convolutions successives
	- 25,6 millions de paramètres à ajuster
	- Connexions de raccourcis pour accélérer l'apprentissage

 $\rightarrow$  Apprentissage depuis zéro :

- Pas de transfert d'apprentissage possible
- Initialisation des paramètres avec une loi uniforme qui facilite leur ajustement

27 *\* He, K., Zhang, X., Ren, S. and Sun, J. (2015). Deep residual learning for image recognition.*

## Phase d'apprentissage / validation

Quantité de données : 56 000 images de la colonne d'eau labellisées

Durée de l'entraînement : 1 mois, 500 passages complet du jeu de données

Suivi de l'apprentissage:

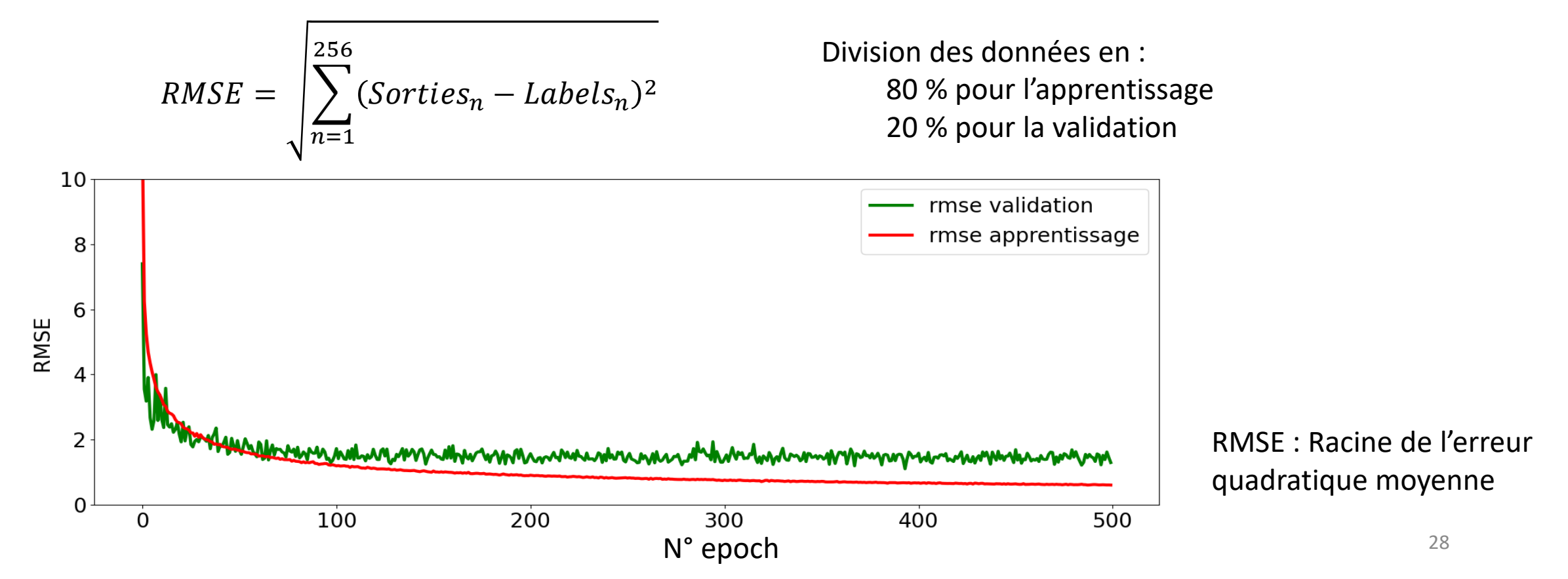

Zone « Les Pierres », La Ciotat

 $\rightarrow$  12 transects Nord-Sud sans recouvrement

 $\rightarrow$  Fonds plats en pente avec présence de reliefs rocheux

 $\rightarrow$  Taille originale des images : 256 x 15 000 après rééchantillonnage : 1 ech / 64 cm

 $\rightarrow$  Bons résultats visuellement

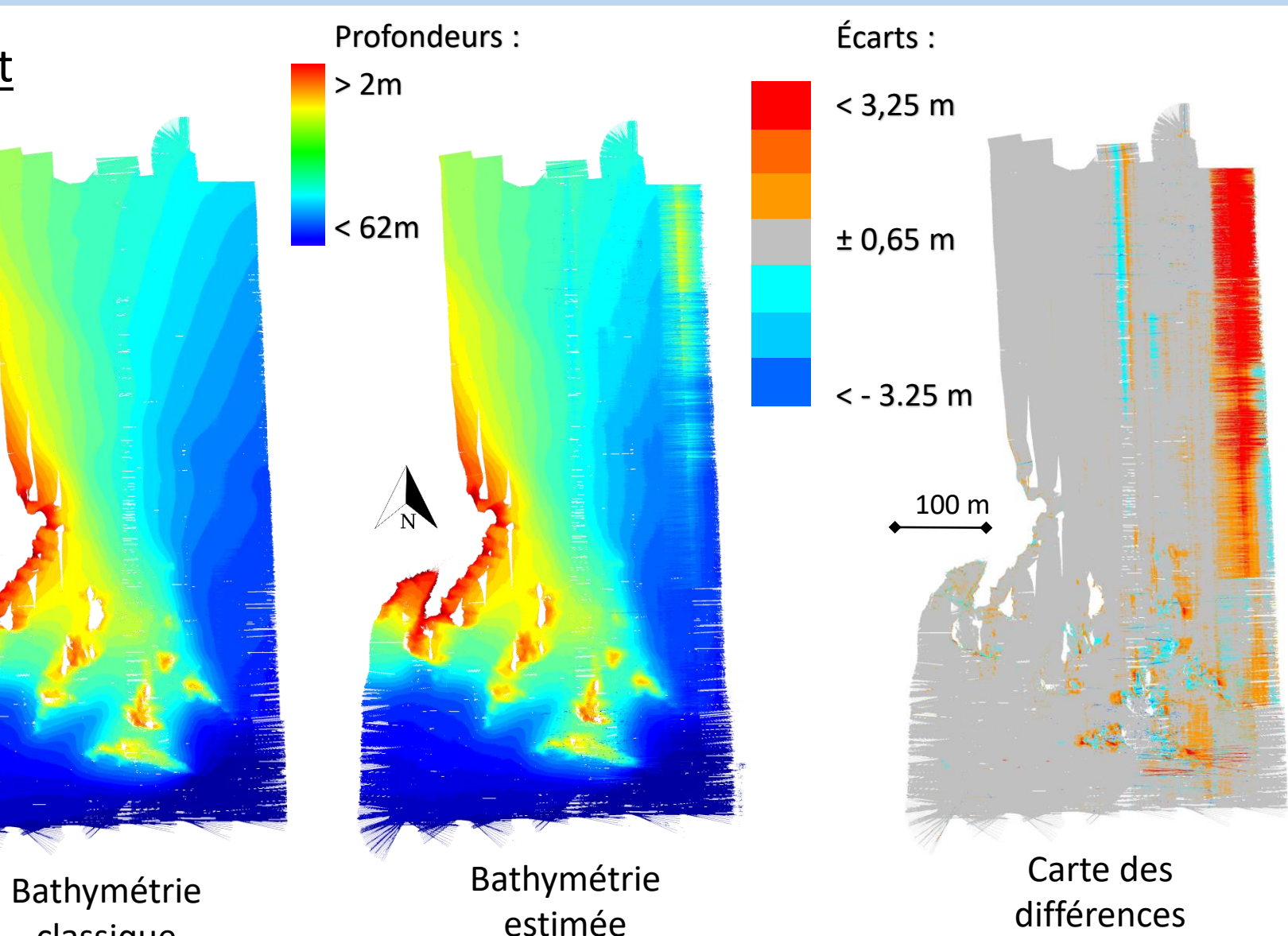

estimée

classique

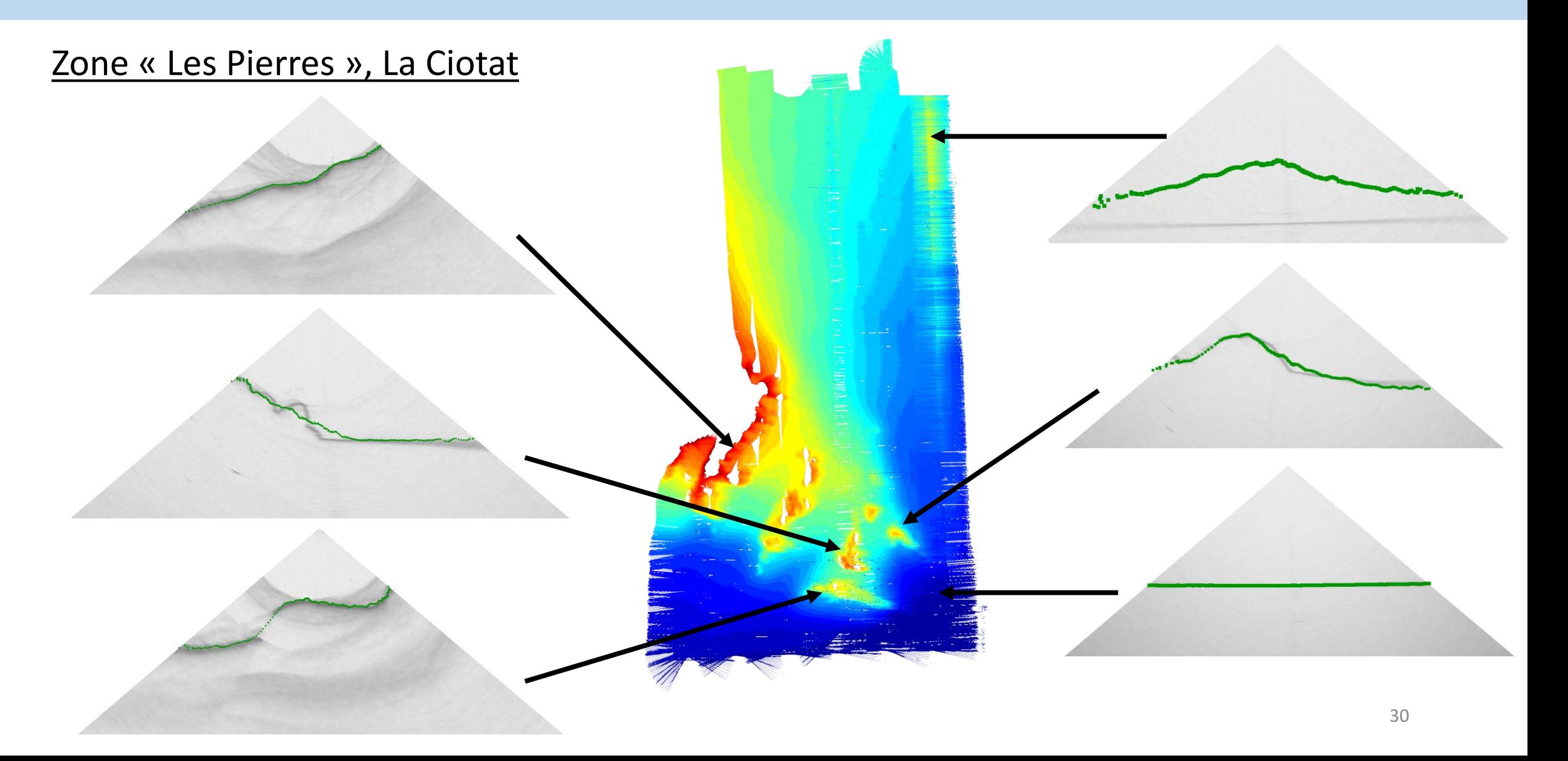

### Extrait de la grand digue de Toulon

 $\rightarrow$  4 transects le long de la digue avec recouvrement

 $\rightarrow$  Digue rocheuse et blocs épars

 $\rightarrow$  Taille originale des images : 256 x 1550 après rééchantillonnage : 1 ech / 13 cm

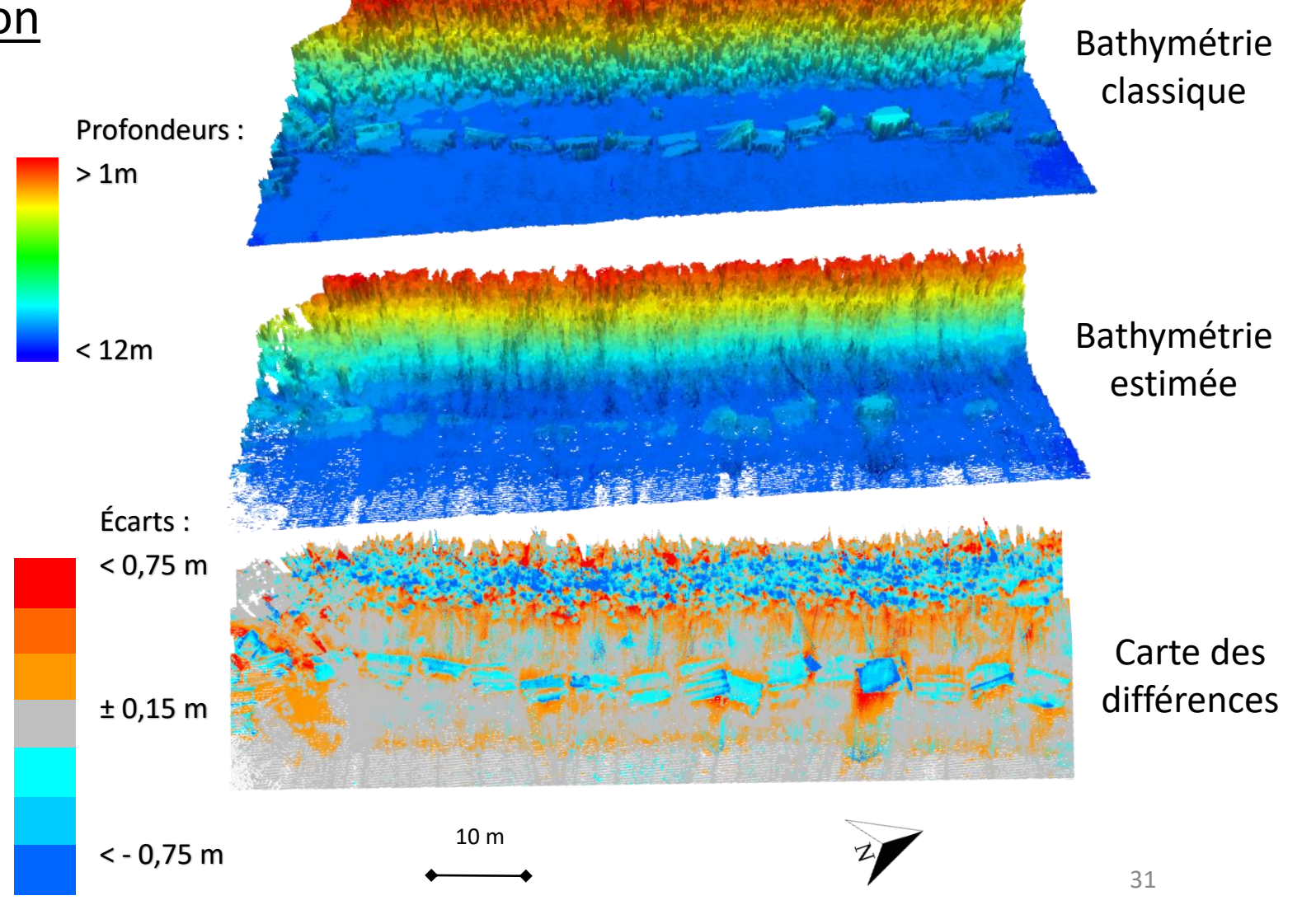

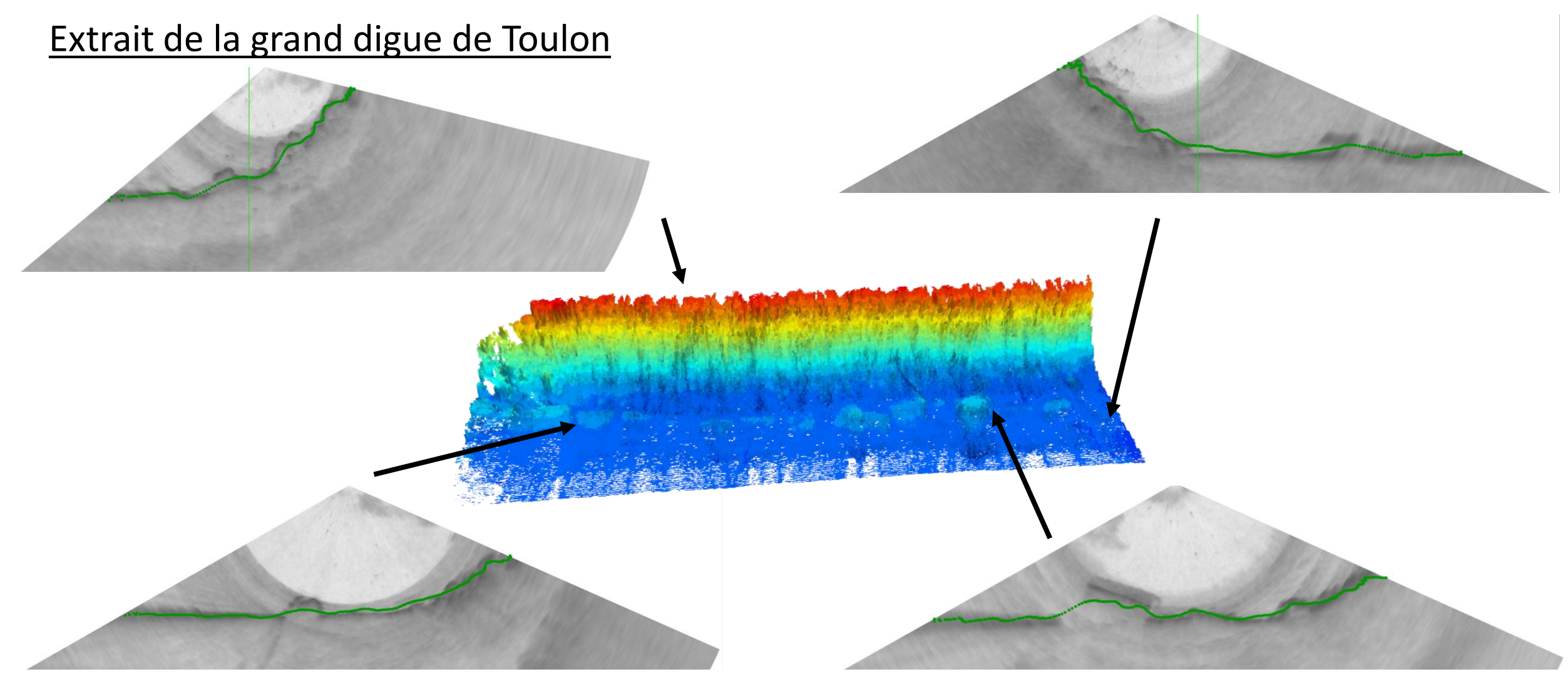

### **Conclusions**

 $\rightarrow$  Traitement inédit :

- Coupler une méthode récente + données peu utilisées + application complexe
- Elaborer toute la chaîne de calculs, dont la labellisation automatique
- Réaliser un apprentissage supervisé depuis zéro

- $\rightarrow$  Résultats bons mais pas totalement satisfaisants :
	- **+** Valide les objectifs :
		- **+** Utilisation de la pleine ouverture angulaire de l'image
		- **+** Réduction du temps de traitement
		- **+** Réduction du taux d'erreurs
- **-** Contrepartie :
	- **-** Temps d'entraînement long
	- **-** Sous-échantillonnage de la donnée
	- **-** Dégradation de la précision dans les résultats

### Perspectives

**1 Améliorer la précision :** travailler sur des images non ré-échantillonnées

 $\rightarrow$  « Progressive resizing » : 256 x 256 / 256 x 1000 / 256 x 2000 / ..

 $\rightarrow$  Zoom : 2<sup>e</sup> étape sur une portion de l'image complète

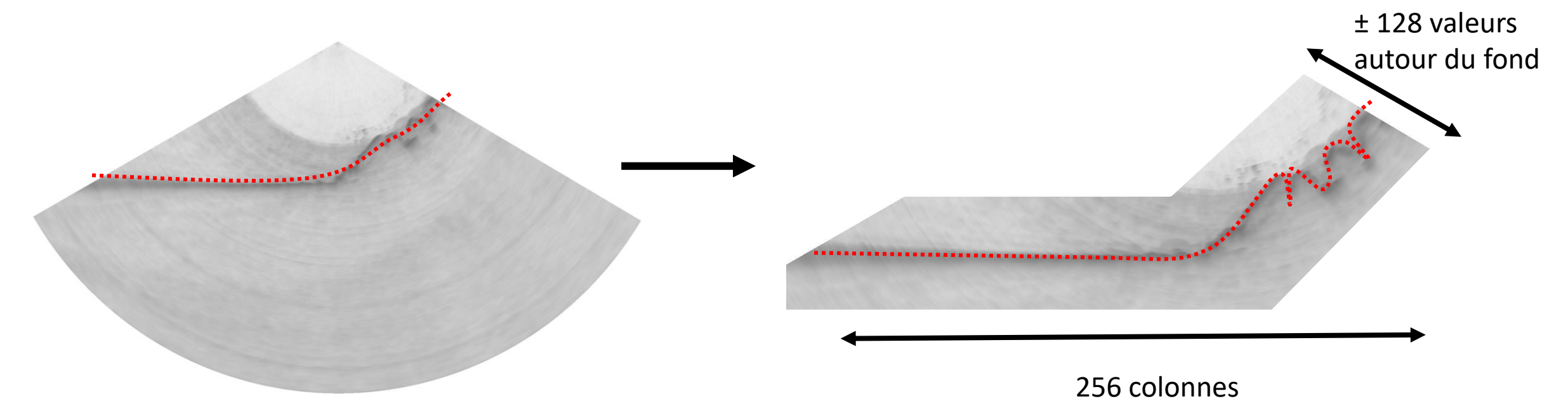

### Perspectives

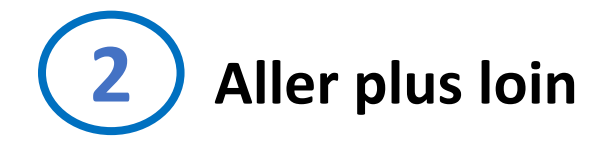

→ CNN à données d'entrée 3D :

Séries d'images successives pour la continuité du fond le long de la fauchée et de la route du navire

 $\rightarrow$  Super résolution :

Estimer plus de sondes avec le même nombre de signaux

 $\rightarrow$  Traitement embarqué / temps réel :

Éviter l'acquisition et le stockage des images de la colonne d'eau

### Plan

Contexte des travaux

- 1 Données issues du sondeur multifaisceaux
- 2 Estimation de valeurs bathymétriques par réseau de neurones convolutifs
- **3 – Classification des données pour l'identification des habitats marins**

Conclusion générale

**Réaliser une carte des habitats marins Inventaire des classes à obtenir Inventaire des données disponibles Classification par la méthode de Seaviews Évaluation du résultat Classification automatique par apprentissage supervisé Constituer un jeu d'apprentissage Méthode des forêts aléatoires Méthode des Séparateurs à Vastes Marges Résultats par méthode Conclusions**

## Réaliser une carte des habitats marins

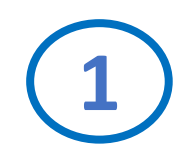

### **Inventaire des classes à représenter 1**

→ Choisir un système de classification (local, national, international), le degré de précision

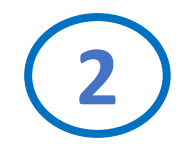

### **Inventaire des données disponibles 2**

 $\rightarrow$  Données acquises, données du domaine public, données bibliographiques, etc.

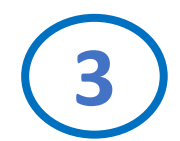

### **Appliquer une méthodologie de classification 3**

 $\rightarrow$  Manuelle, assistée par un ordinateur, semi ou complètement automatisée

## Inventaire des classes à obtenir

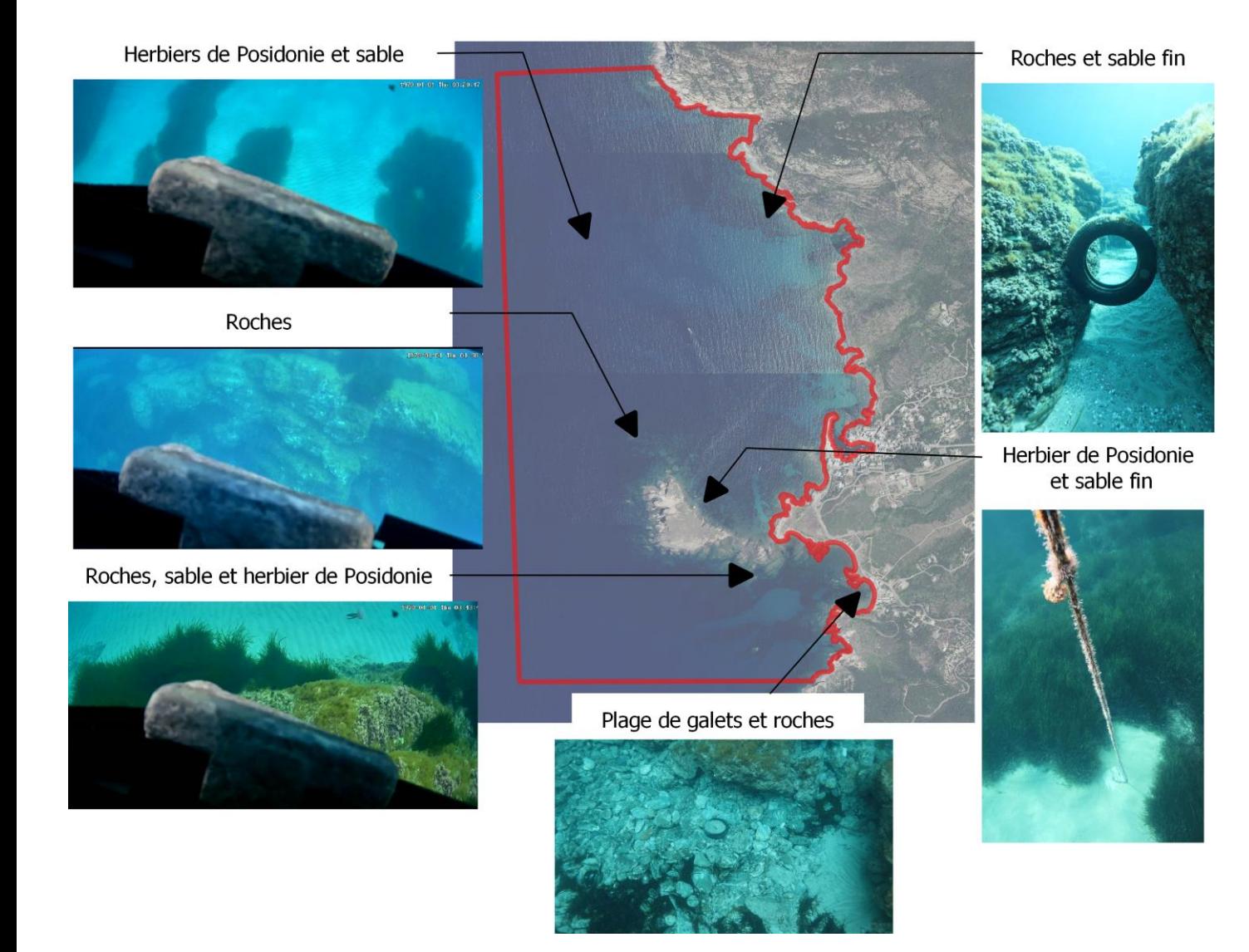

**→ Système Européen de classification des habitats (EUNIS\*) :**

- A3.33 Roche à algues photophiles
- A5.46 Sédiments du détritique côtier
- A5.235 Sable fin infralittoral
- A5.535 Herbiers de Posidonie
- A2.111 Plage de galets
- J2.53 Digue ou enrochement artificiel

*\*European Nature Information System*

## Inventaire des données disponibles

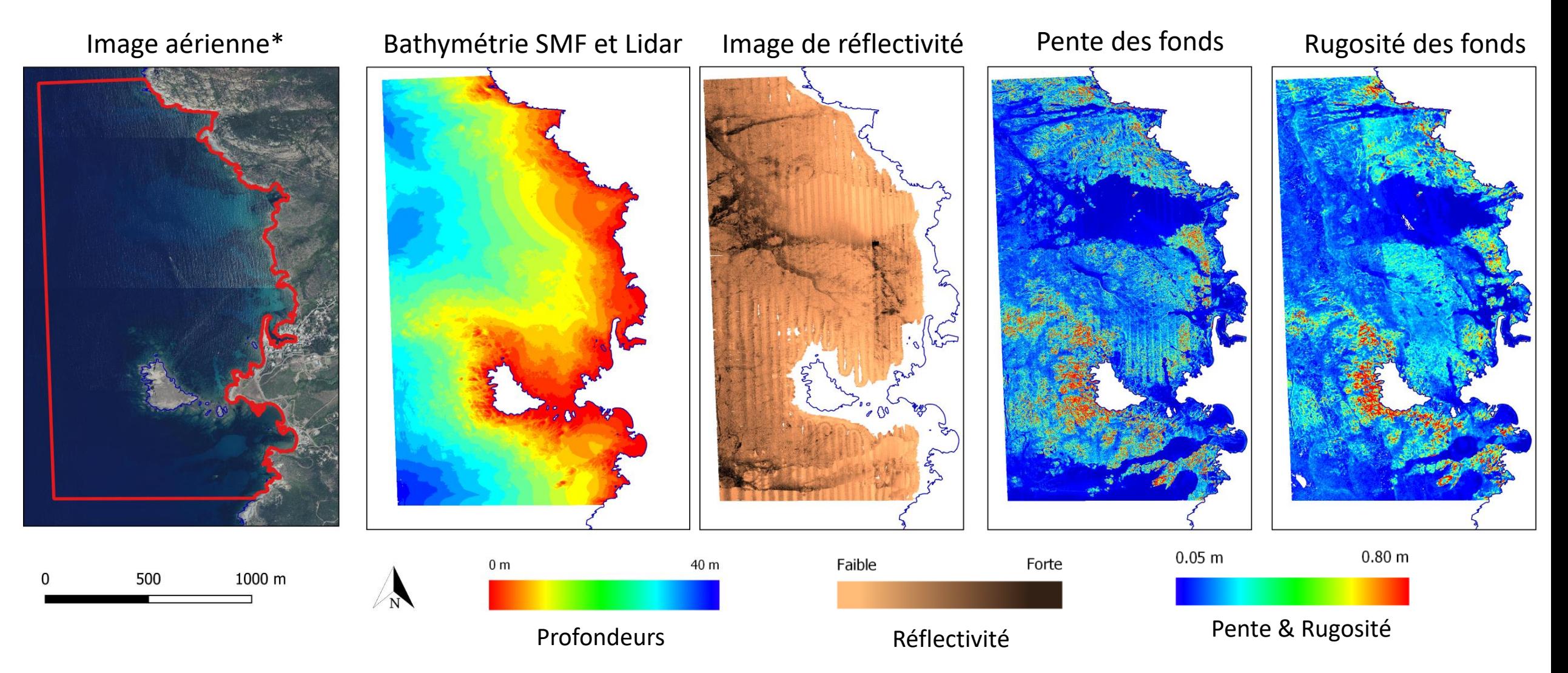

\* *Image aérienne BD ORTHO® 2019 de l'IGN*

# Classification par la méthode de Seaviews

Carte de Seaviews

#### Attribution des classes

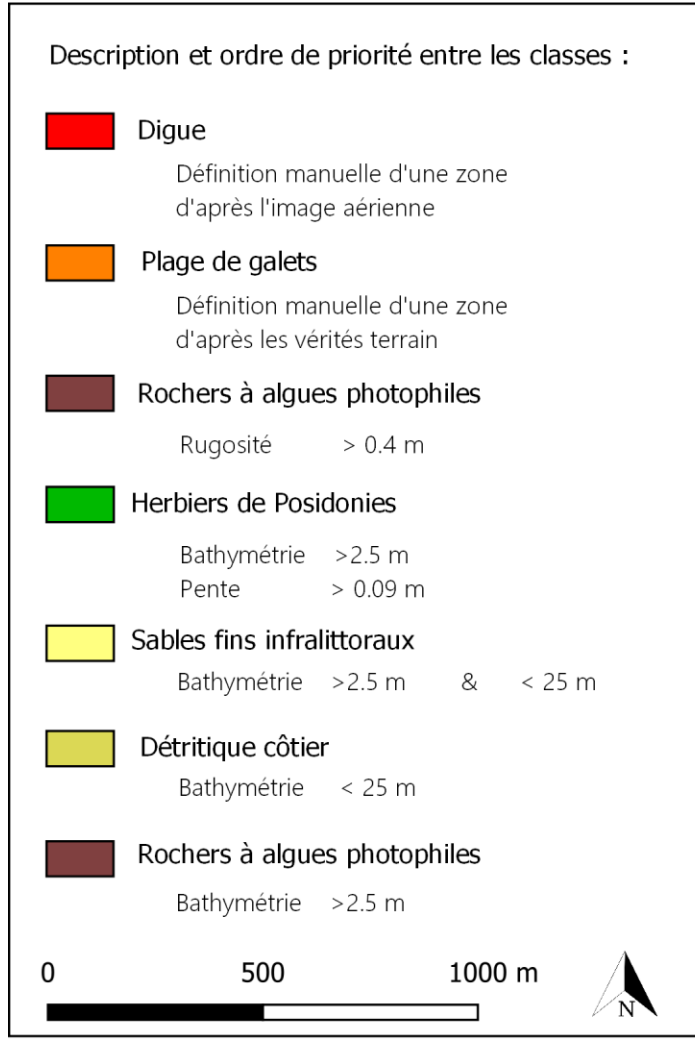

 $\rightarrow$  Méthode semi-manuelle

 $\rightarrow$  L'opérateur décrit les classes par des valeurs issues des données

 $\rightarrow$  Le logiciel construit un « arbre de classification » avec les descriptions

 $\rightarrow$  A chaque maille est attribuée une classe

 $\rightarrow$  Temps requis : ½ journée

40 *Viala C, Lamouret M, Abadie A (2021) Seafloor classification using a multibeam echo sounder: A new rugosity index coupled with a pixel-based process to map Mediterranean marine habitats. Applied Acoustics 179:108067*

### Classification automatisée par apprentissage supervisé

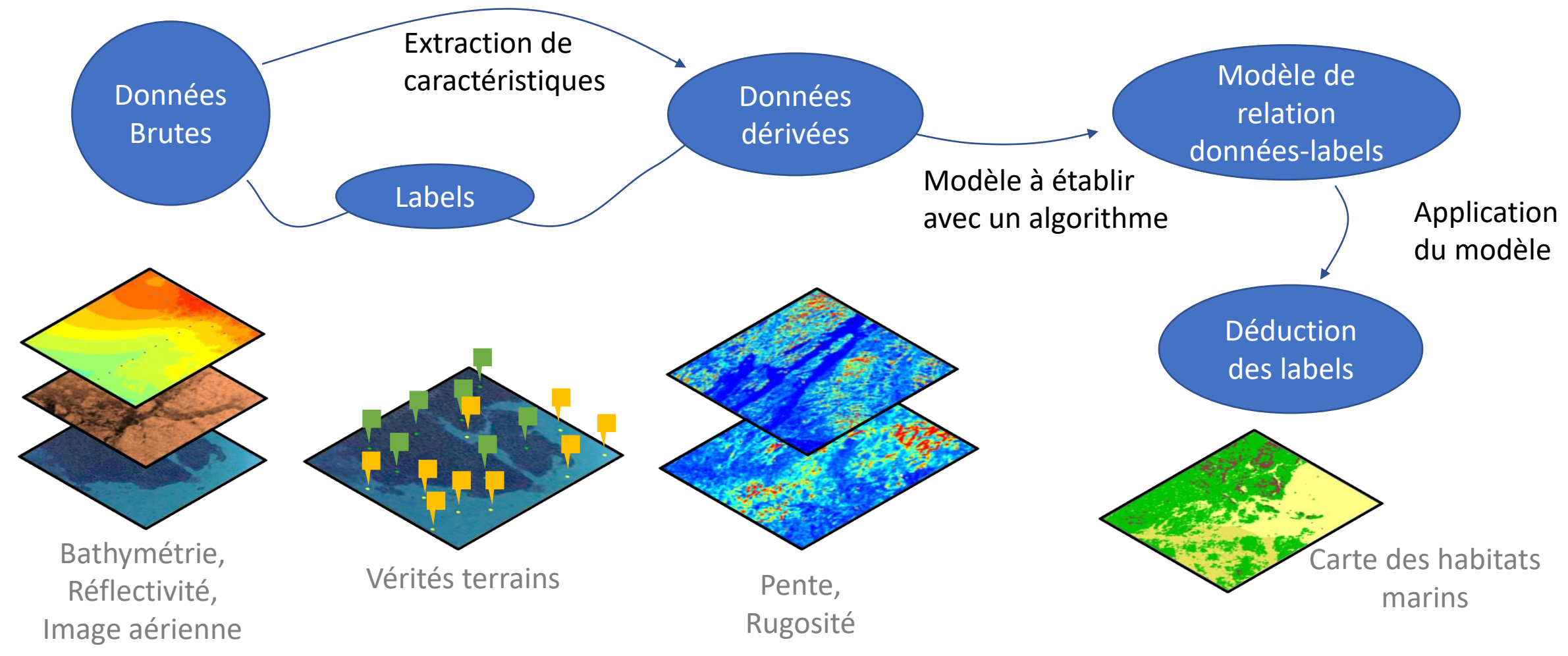

### Constituer un jeu d'apprentissage

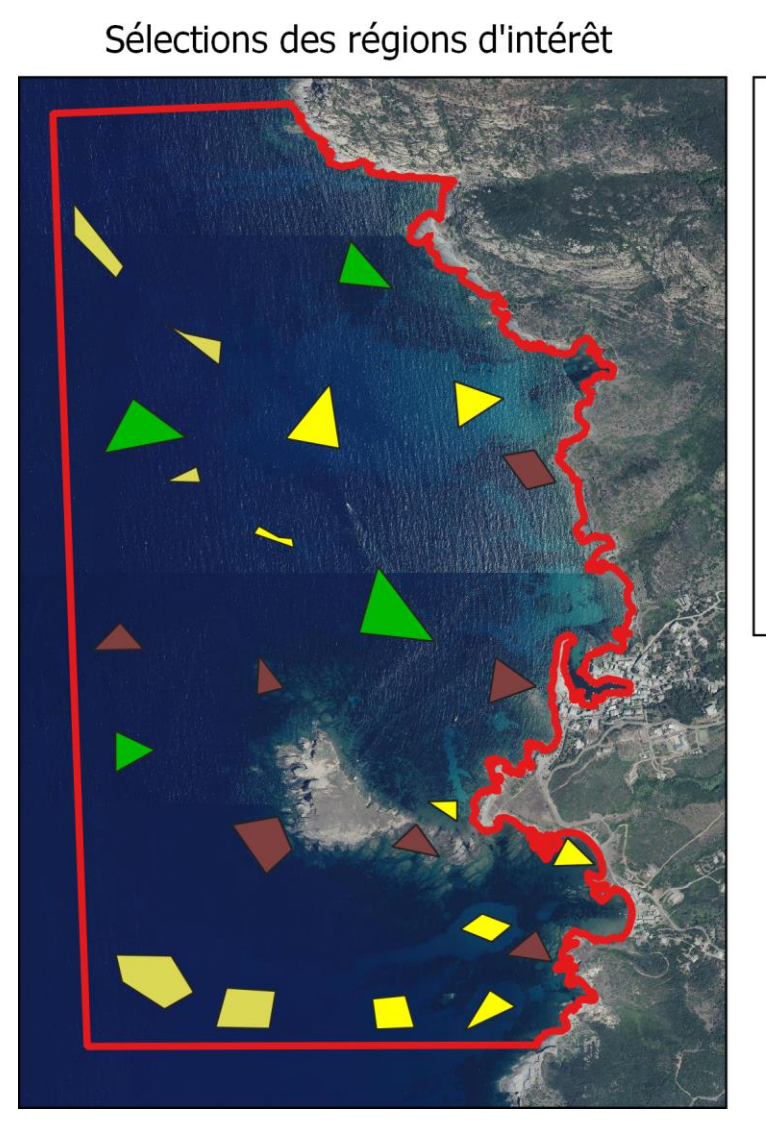

### Rochers à algues photophiles 7 sélections de 37 930 m<sup>2</sup> Détritique côtier 5 sélections de 38 250 m<sup>2</sup> Herbiers de Posidonies 4 sélections de 38 410 m<sup>2</sup> Sables fins infralittoraux 8 sélections de 38 150 m<sup>2</sup> 1000 m 500  $\Omega$  $\mathbb{A}$

Répartition des sélections

→ Sélections manuelles de région d'intérêt pour chaque classe

 $\rightarrow$  Les sélections sont faites d'après :

- Les vérités terrains
- Les différents MNT
- Les connaissances

 $\rightarrow$  Quantité de sélections équivalentes par habitat

### Choix de méthodes à apprentissage

 $\rightarrow$  Intégration de 7 méthodes automatiques dans les logiciels :

Forêts aléatoires d'arbres décisionnels

Séparateurs à vastes marges

Classifieur bayésien normal

Réseau de neurones

K-plus proches voisins

Spectral Angle Mapper

**Apprentissage supervisé Apprentissage non-supervisé**

K-moyennes

### Méthodes des Forêts aléatoires d'arbres décisionnels (FAAD)

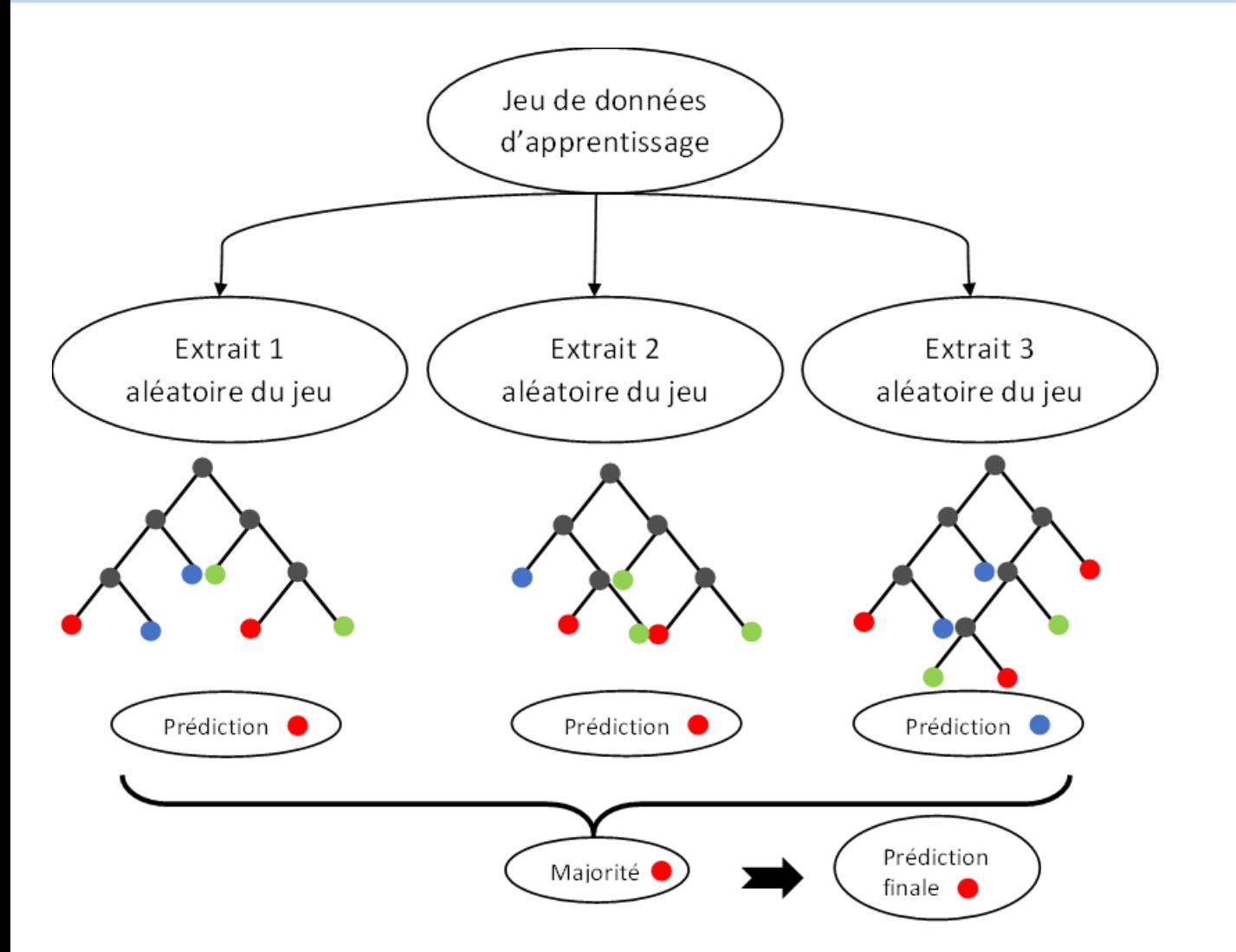

 $\rightarrow$  Le modèle crée un grand nombre d'arbres décisionnels à partir de sous jeux d'apprentissage

 $\rightarrow$  Les sous jeux sont obtenus par tirages aléatoires sur les données et les caractéristiques

 $\rightarrow$  Construction d'un arbre : Séries de questions sur les caractéristiques des données pour discriminer les classes

 $\rightarrow$  La prédiction finale dépend des prédictions de chaque arbre

*Hastie, T., Tibshirani, R. and Friedman, J. (2001). The Elements of Statistical Learning, Springer Series in Statistics, Springer New York Inc., New York, NY, USA.*

### Méthode des Séparateurs à Vastes Marges (SVM)

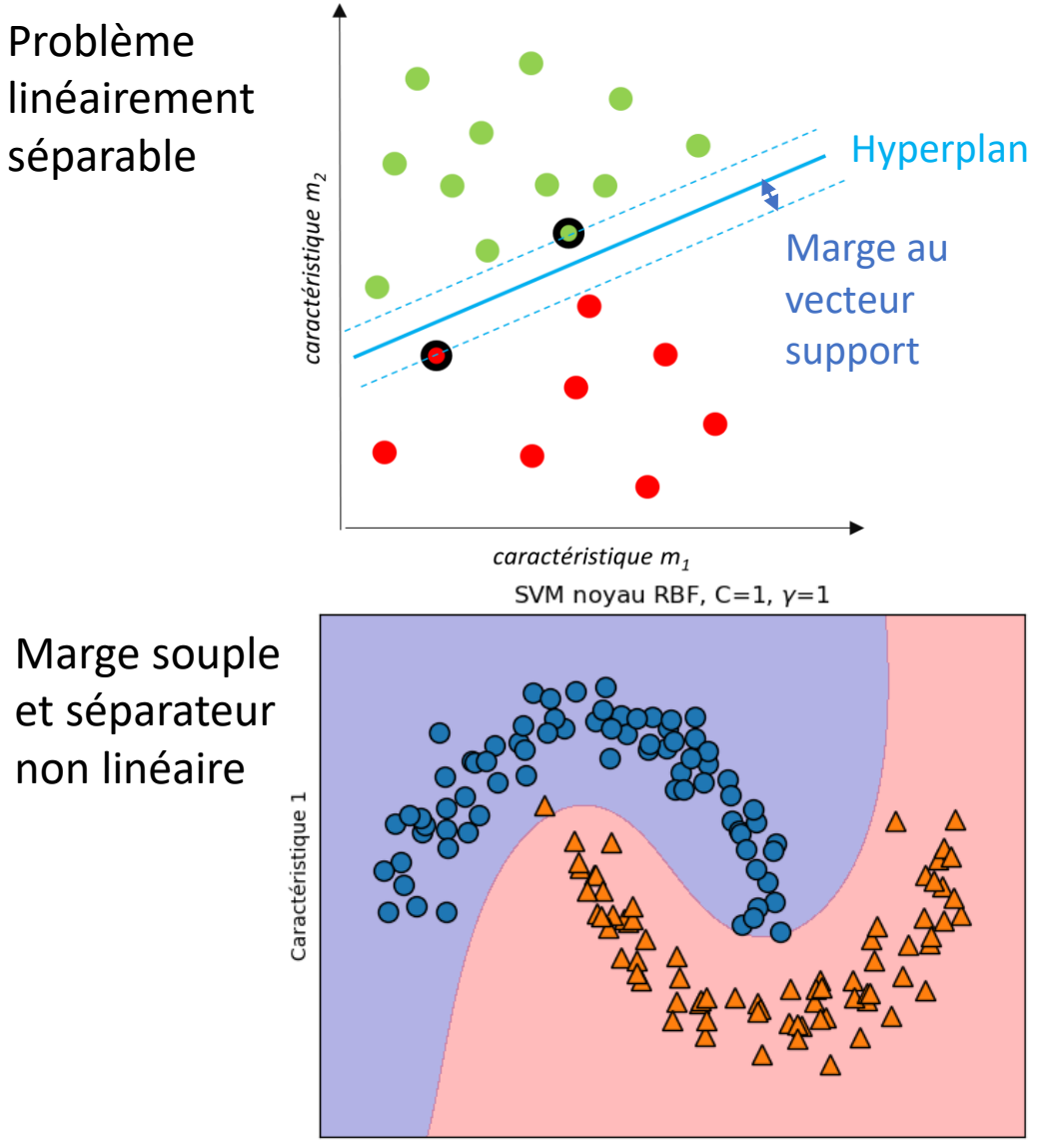

Caractéristique 0

 $\rightarrow$  Le modèle recherche d'un hyperplan séparateur qui maximise les marges entre les deux classes.

Recherche des poids **w** et du biais *b* tels que  $\forall$  *d*:

$$
w^T \cdot d + b = 0 \rightarrow d \in hyperplan
$$

 $\rightarrow$  Marge souple : autoriser un taux d'erreur de classification pour simplifier le séparateur

 $\rightarrow$  Utiliser un noyau pour trouver un séparateur non linéaire

Noyau RBF : 
$$
K\left(d^{(n)}, d^{(n')}\right) = \exp\left(-\gamma \left(d^{(n)} - d^{(n')}\right)^2\right)
$$

45 Müller, A. C. and Guido, S. (2018). Le Machine Learing avec Python, O'Reilly Media, Inc.

### Comparaisons des deux méthodes

→ Paramètres des méthodes :

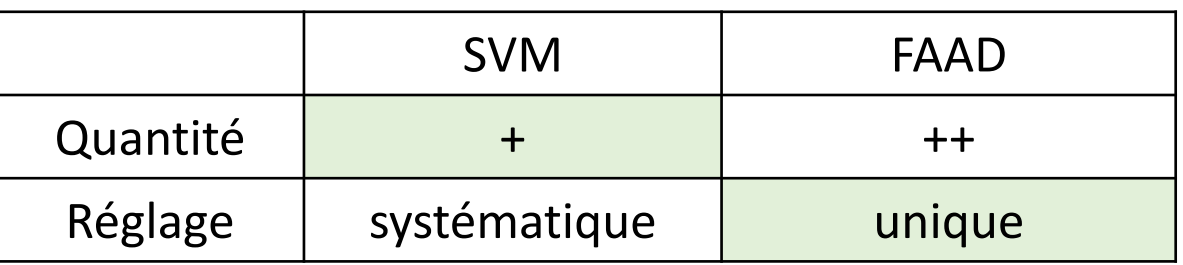

 $\rightarrow$  Mise en pratique:

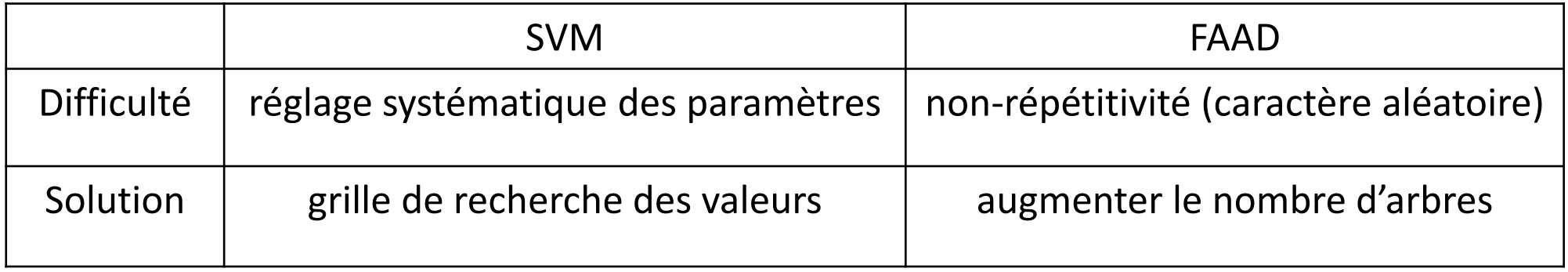

### Lot de caractéristiques

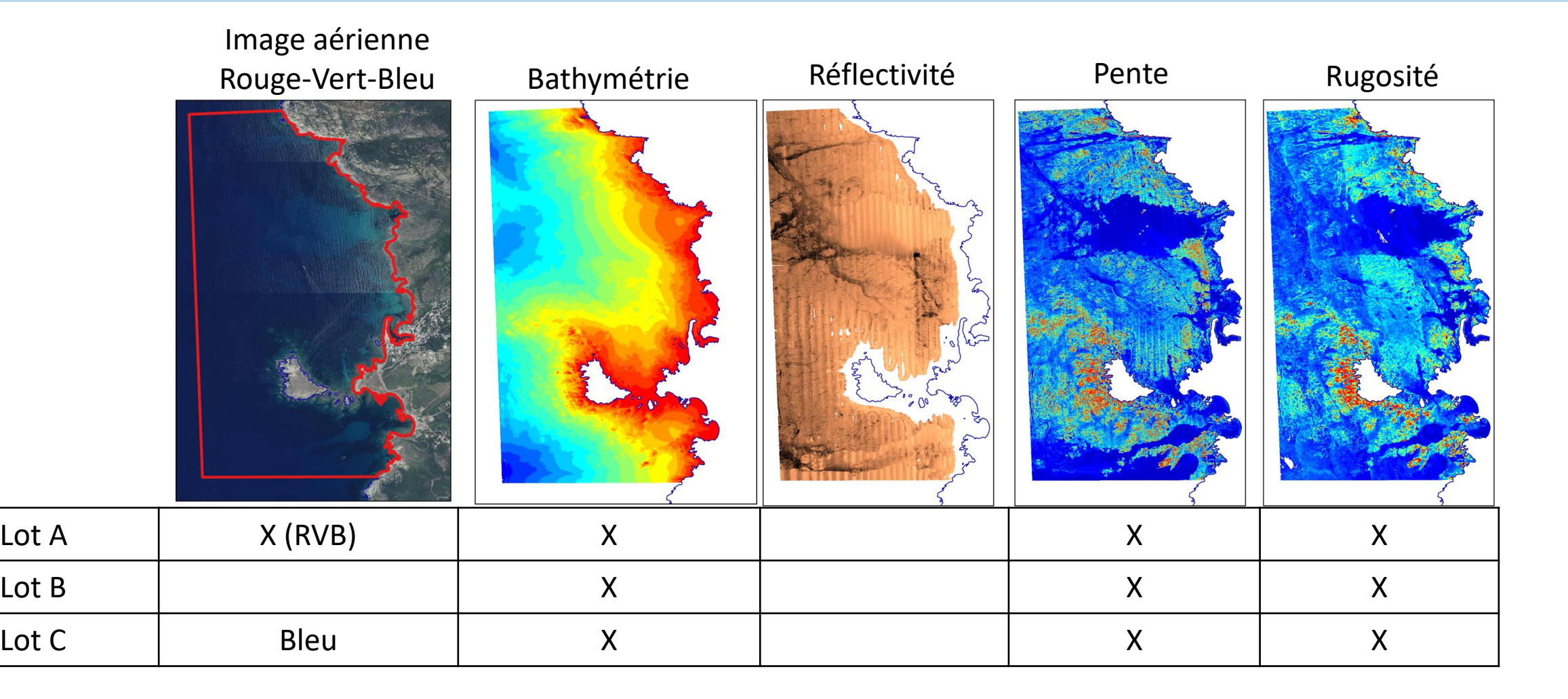

### Résultats avec les forêts aléatoires d'arbres décisionnels

 $\rightarrow$  Variations des paramètres :

- Nombre d'arbres
- Profondeur des arbres
- Lot de caractéristiques

 $\rightarrow$  Très rapide : 2 à 8 minutes de calcul des modèles

→ Taux d'erreur < 10 % entre les labels et l'apprentissage

→ Bons résultats : < 17 % d'erreurs avec la carte de Seaviews

Lot B, n\_arbre=200, prof\_max=2

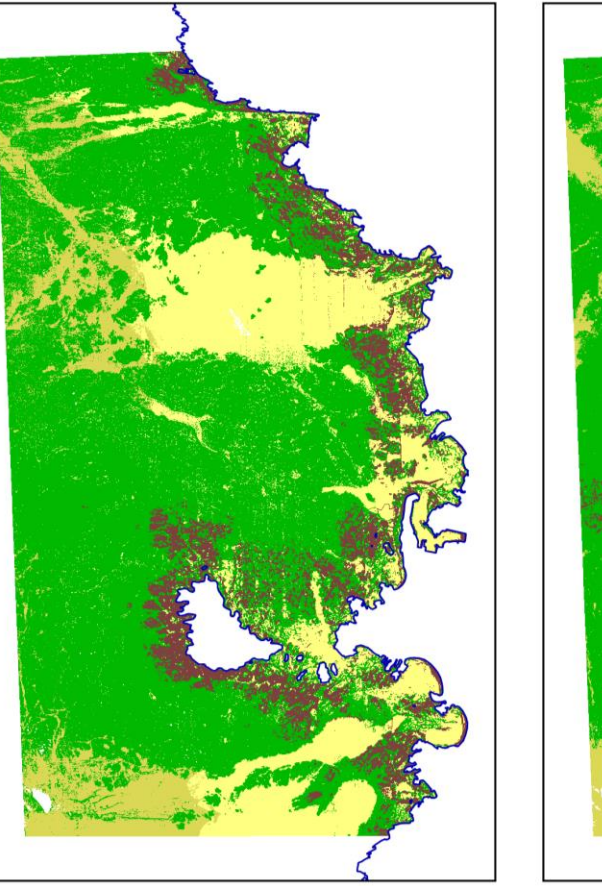

1000 m

500

Lot A,  $n$  arbre=200, prof max=8

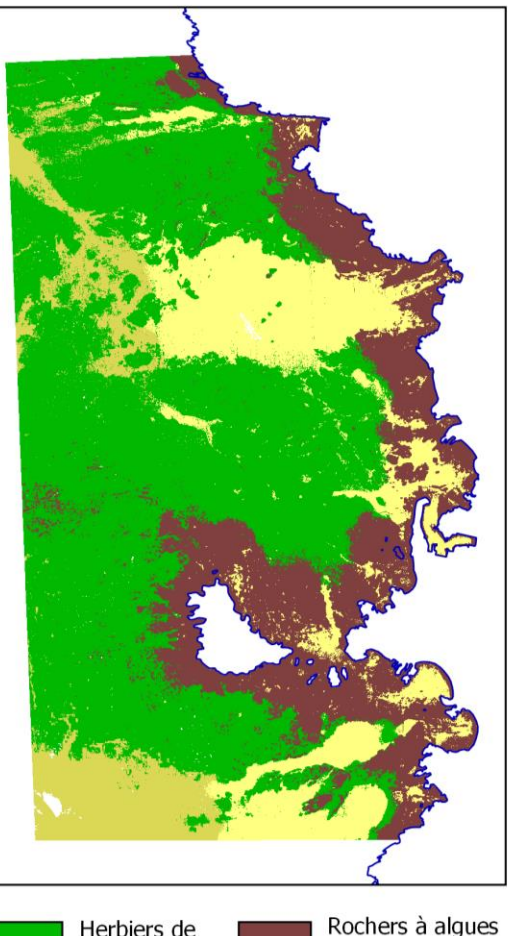

Posidonies

photophiles

Lot B, n\_arbre=500, prof\_max=4

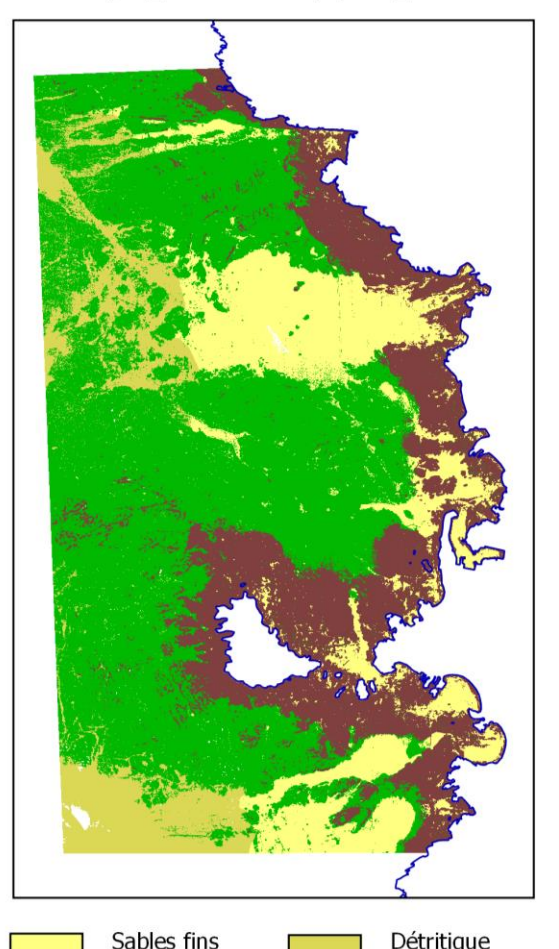

infralittoraux

côtier

### Résultat par les Séparateurs à Vastes Marges

 $\rightarrow$  Variations des paramètres :

- Lot de caractéristiques
- Résolution de maille du MNT

 $\rightarrow$  Rapide : 4 à 15 minutes de calcul des modèles

→ Taux d'erreur < 15 % entre les labels et l'apprentissage

 $\rightarrow$  Qualité des résultats très variables

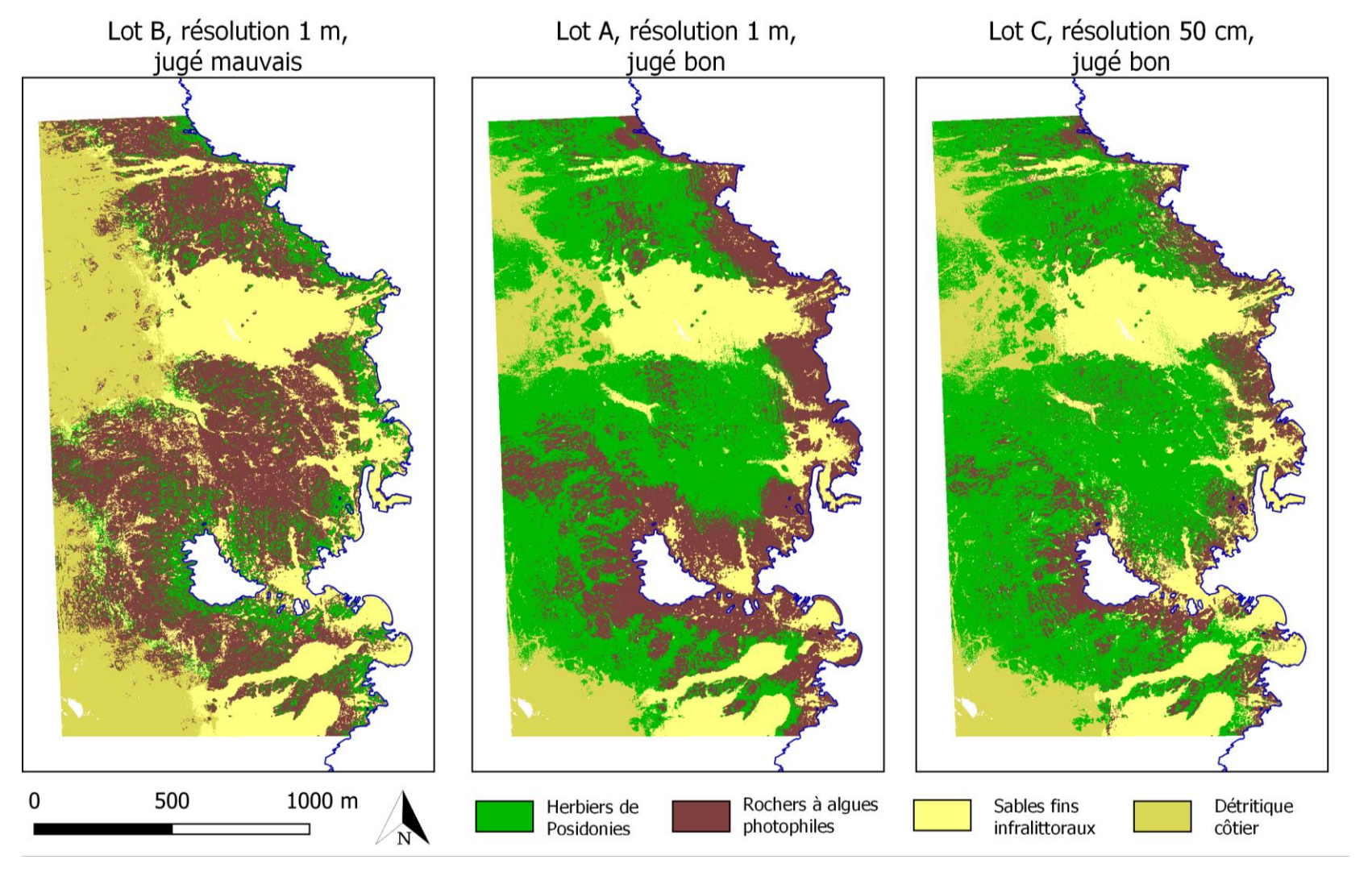

### Conclusions

→ Comparaison de la méthode de Seaviews et les méthodes automatiques :

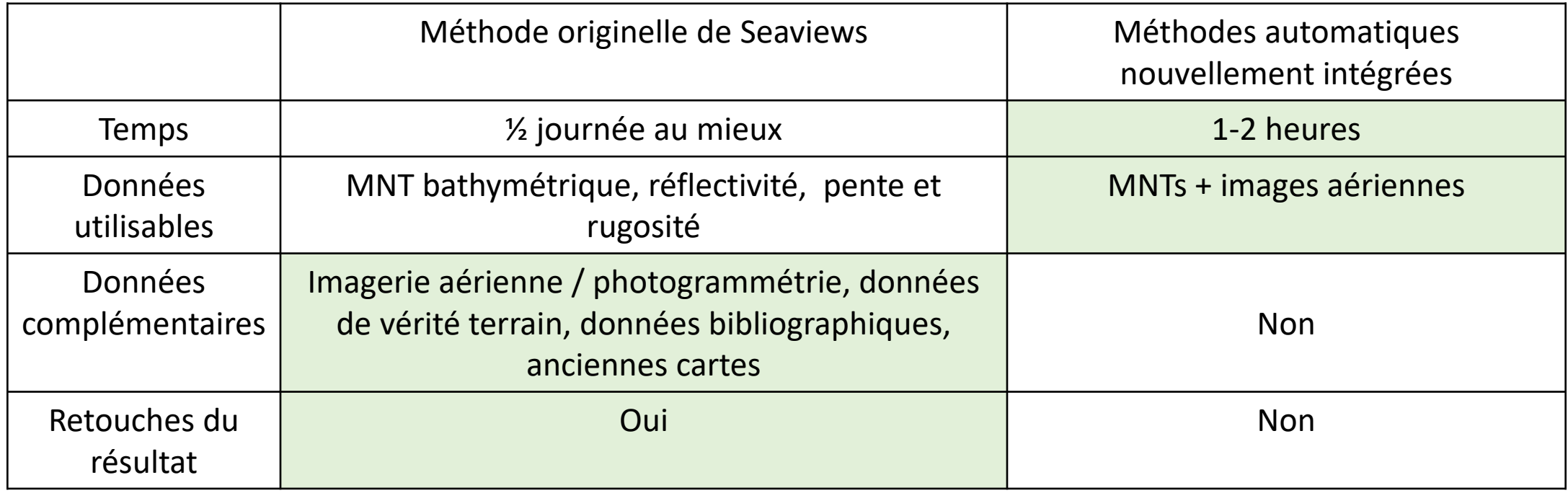

→ Méthodes complémentaires l'une à l'autre : permet d'avoir un support de comparaison des résultats

### Perspectives

Imagerie de réflectivité

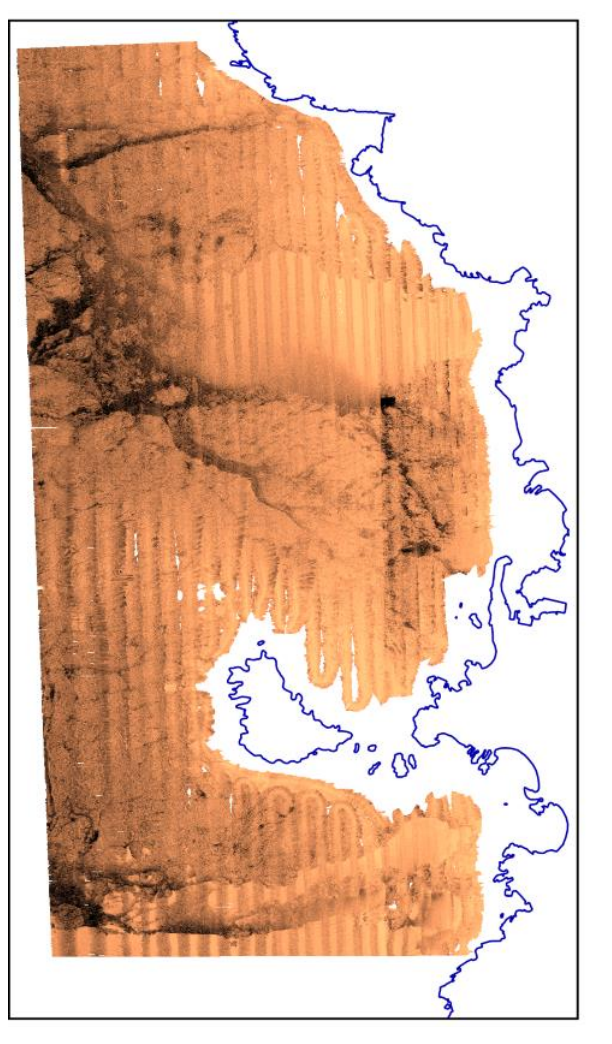

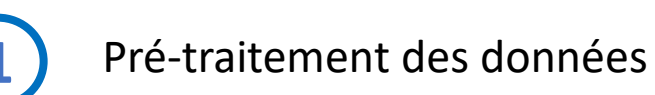

→ Nettoyer les défauts des données : Trace de navigation, Reflets du soleil sur les images aériennes

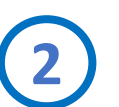

**2** Gestion des données manquantes

- → Réaliser plusieurs modèles et fusion des résultats ?
- → Compléter les données avec des valeurs non classifiantes ?
- → Les forêts aléatoires et le classifieur bayésien peuvent s'y adapter

### Plan

Contexte des travaux

- 1 Données issues du sondeur multifaisceaux
- 2 Estimation de valeurs bathymétriques par réseau de neurones convolutifs
- 3 Classification des données pour l'identification des habitats marins

**Conclusion générale**

**Résumé des travaux Perspectives** 

### Résumé des travaux

→ Intégration de méthodes à **apprentissage supervisé** dans les logiciels de Seaviews

- Une approche par **« Deep Learning »** pour l'estimation bathymétrique
- Des algorithmes de **« Machine Learning »** pour la classification des fonds

- $\rightarrow$  Ces méthodes ont en commun de :
	- Réaliser **automatiquement** une tâche après entraînement
	- Nécessiter **une grande quantité de données** pour l'entraînement
	- Devoir préparer **la labellisation** des données d'entraînement
	- Permettre d'obtenir de **bons résultats** sur des données expérimentales bruitées

## Résumé des travaux

### $\rightarrow$  Points de divergence :

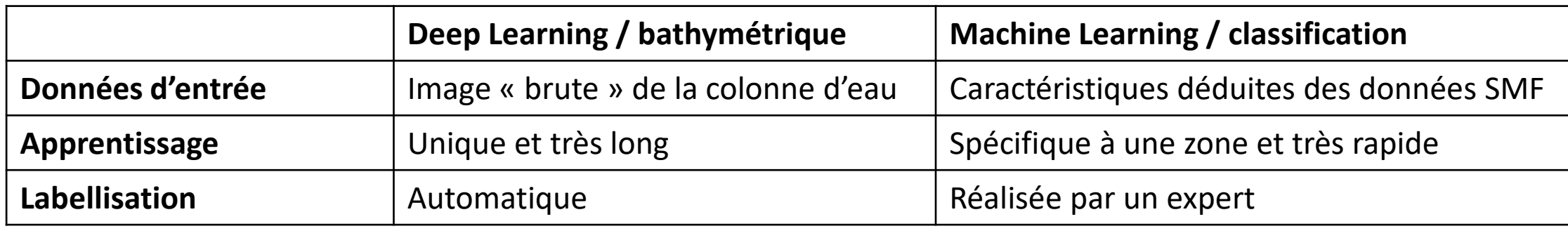

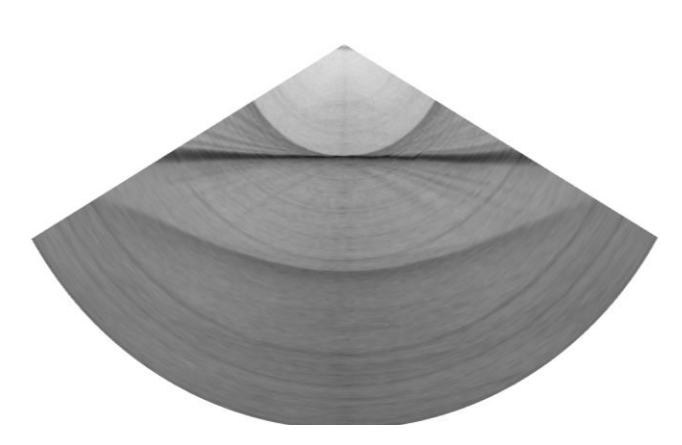

Donnée brute Données brutes et caractéristiques extraites

### Perspectives

→ Valider le prototype avec la 2<sup>e</sup> phase d'apprentissage en mode « zoom »

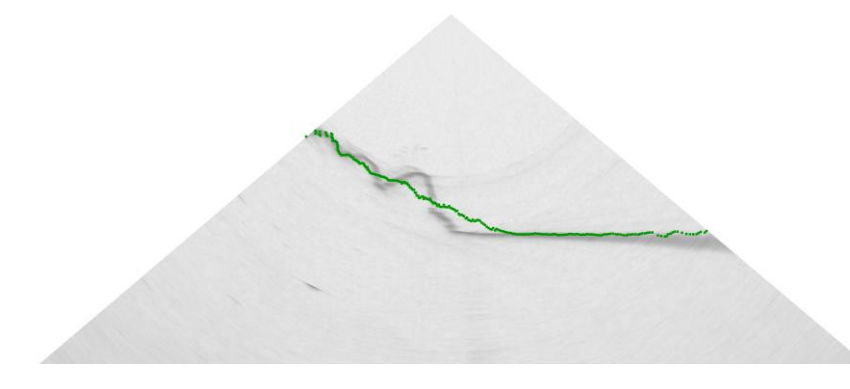

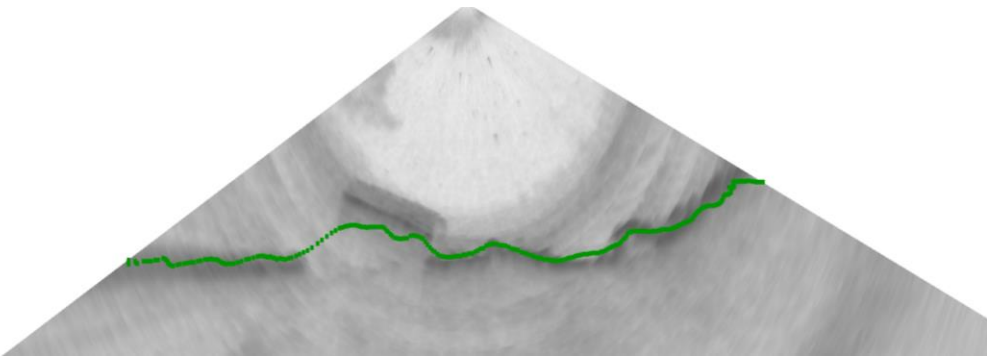

Estimation de la bathymétrie par réseau de neurones

→ Tester sur un plus grand nombre de jeux de données

→ Améliorer le pré-traitement des données

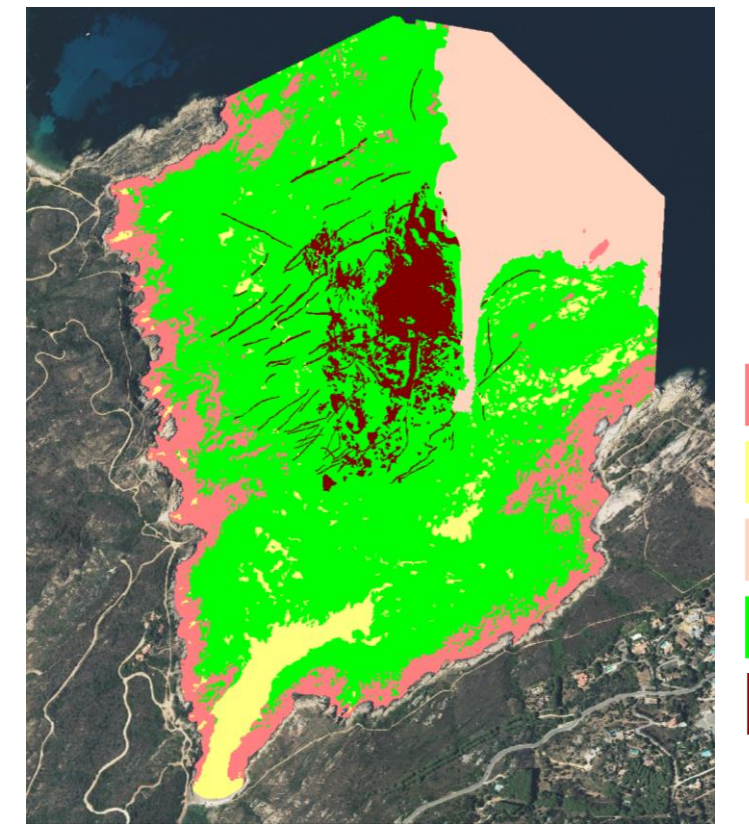

Roche Sable Détritique Posidonie Matte

55

Évolution de la matte morte de Posidonie dans la baie de l'Alga, Calvi

### Merci de votre attention

Des questions ?